МИНИСТЕРСТВО ОБРАЗОВАНИЯ И НАУКИ РОССИЙСКОЙ ФЕДЕРАЦИИ

#### ФЕДЕРАЛЬНОЕ ГОСУДАРСТВННОЕ БЮДЖЕТНОЕ ОБРАЗОВАТЕЛЬНОЕ УЧРЕЖДЕНИЕ ВЫСШЕГО ПРОФЕССИОНАЛЬНОГО ОБРАЗОВАНИЯ

«САНКТ-ПЕТЕРБУРГСКИЙ ГОСУДАРСТВЕННЫЙ ТЕХНОЛОГИЧЕСКИЙ УНИВЕРСИТЕТ РАСТИТЕЛЬНЫХ ПОЛИМЕРОВ»

Кафедра теплосиловых установок и тепловых двигателей

# **ТЕХНОЛОГИЧЕСКИЕ ЭНЕРГОНОСИТЕЛИ ПРЕДПРИЯТИЙ**  (Воздухоснабжение промышленных предприятий)

Методические указания к выполнению курсовой работы «Компрессорная станция для промышленного предприятия»

> Санкт-Петербург 2012

# УДК 621.504(075)

ББК 31.76 я 7

Т 384

Технологические энергоносители предприятий (Воздухоснабжение промышленных предприятий): методические указания к выполнению курсовой работы «Компрессорная станция для промышленного предприятия»/ сост. В.В. Филатов, Н.Н. Гладышев; СПбГТУРП. – СПб., 2012.  $-50$  c.

В настоящем издании представлена методика проектирования компрессорной станции для промышленного предприятия; приведены необходимые нормативно-справочные материалы для выбора основного и вспомогательного оборудования.

Методические указания предназначены для студентов, обучающихся по специальностям 140104 «Промышленная теплоэнергетика» и 140105 «Энергетика теплотехнологий», а также могут быть использованы инженерами-промтеплоэнергетиками и другими специалистами ЦБП.

Рецензент: доцент кафедры промышленной теплоэнергетики СПбГТУРП канд. техн. наук В.Н. Белоусов

Подготовлены и рекомендованы к печати кафедрой теплосиловых установок и тепловых двигателей СПбГТУРП (протокол № 8 от 22.05.2012)

Утверждены к изданию методической комиссией факультета промышленной энергетики СПбГТУРП (протокол № 9 от 14.06.2012)

> © Санкт-Петербургский государственный технологический университет растительных полимеров, 2012

© Филатов В.В., Гладышев Н.Н., 2012

# *Введение*

Изучение дисциплины «Технологические энергоносители предприятий» состоит в освоении структуры и методов функционирования систем производства и распределения различных энергоносителей: сжатого воздуха, искусственного холода, продуктов разделения воздуха, воды и топлива, а также в ознакомлении с технологическими схемами и оборудованием, которые используются при производстве и потреблении различных энергоносителей.

Освоение данной дисциплины базируется на знаниях, полученных из курсов: «Техническая термодинамика», «Тепломассообмен», «Тепловые двигатели и нагнетатели» и «Тепломассообменное оборудование предприятий». Приобретенные студентами знания служат основой для выполнения курсовой работы.

Курсовое проектирование проводится с целью систематизации, закрепления, расширения и контроля теоретических и практических знаний по дисциплине «Технологические энергоносители предприятий».

Задачи курсового проектирования заключаются в приобретении умений самостоятельно рассчитывать потребность в энергоносителе по исходным данным, выбирать основное и вспомогательное оборудование, составлять и рассчитывать принципиальную схему энергетической станции для выработки энергоносителя, выполнять тепловые, гидравлические и конструктивные расчеты аппаратов и коммуникаций.

В ходе проектирования студент должен проявить свои профессиональные знания и творческие способности для обоснованной разработки темы задания и уметь в сжатой и наглядной форме доказать преимущества принятых им решений.

Разработка проекта в конструкторских организациях происходит в несколько этапов: эскизное, техническое и рабочее проектирование. По характеру и глубине проработки курсовая работа приближается к техническому проекту и состоит из пояснительной записки и графической части.

Перед выполнением курсовой работы необходимо изучить соответствующие разделы из предлагаемой литературы [1-4].

# *1.Тематика курсовых работ*

#### *1.1. Принципы формирования тем индивидуальных заданий*

Студентам, связанным по характеру производственной деятельности с проектированием, наладкой, исследованием, эксплуатацией и ремонтом оборудования систем производства и распределения энергоносителей, рекомендуется выполнять курсовую работу по индивидуальному заданию. Предпочтительным является сквозное проектирование, когда задание на курсовую работу является частью задания на будущий дипломный проект, направленный на решение реальных задач предприятия, на котором работает студент.

Темы курсовых работ могут быть приняты студентом в порядке личной инициативы или по заказу предприятия, а работы защищаются авторами как студенческие научно- или учебно-исследовательские. Такое проектирование предусматривает внедрение полученных результатов с фактическим экономическим эффектом.

Индивидуальное задание для курсовой работы включает проектирование новой или модернизацию действующей системы производства и распределения энергоносителей с целью повышения ее производительности, экономичности, безопасности работы и эксплуатации, снижения уровня загрязнения окружающей среды, максимального использования вторичных энергетических ресурсов.

В расчетах схем распределения энергоносителей, обработки исходных данных, анализе нерасчетных режимов работы оборудования, оптимизации характеристик системы рекомендуется использовать ЭВМ.

#### *1.2. Задание для курсовой работы*

Если студент не выбрал индивидуальное задание по разделу «Воздухоснабжение промышленных предприятий», то он должен выполнить следующую курсовую работу:

тема: « Компрессорная станция для промышленного предприятия»;

цель: для предприятия, имеющего потребителей сжатого воздуха, определить нагрузку на компрессорную станцию (КС), рассчитать и выбрать основное и вспомогательное оборудование.

# Вариант задания для курсовой работы выбирается по табл. 1 и 2. Проектирование КС ведется при следующих исходных данных.

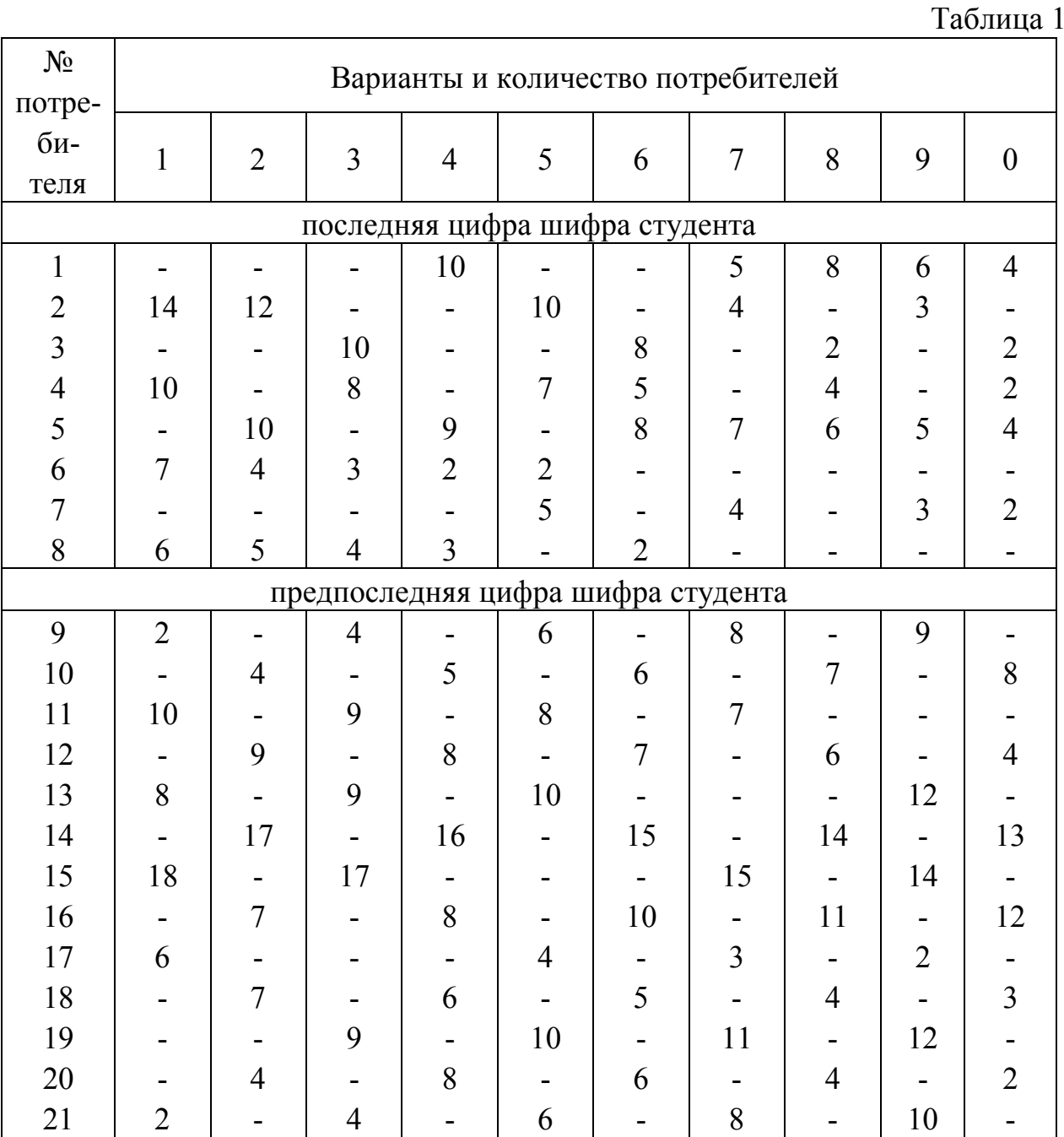

1. Потребители сжатого воздуха (номер, количество). Из прил. 1 выписываются характеристики потребителей, которые сводятся в табл. 3.

### 2. Номер суточного графика безразмерного расхода сжатого воздуха (рис.1).

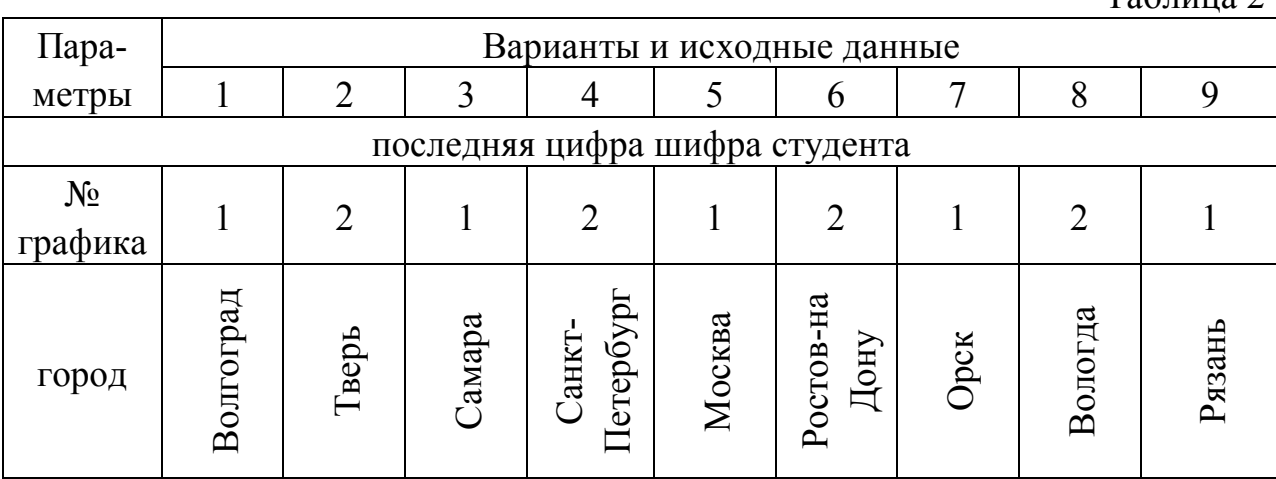

 $Ta6 \pi$ ица 2

Таблица 3

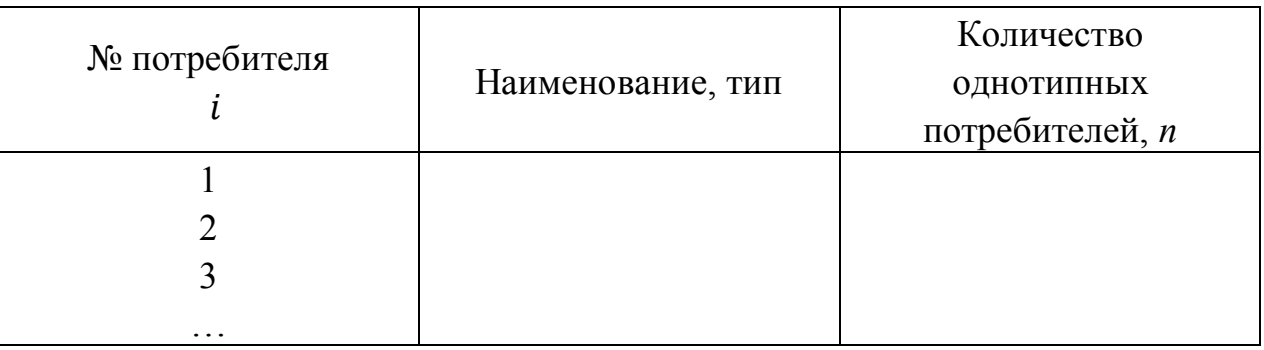

3. Город, для которого проектируется КС.

Для всех вариантов одинаковыми являются следующие условия:

- давление сжатого воздуха у потребителей составляет 0,5 - 0,7 МПа;

тип компрессоров – воздушные, двухступенчатые поршневые крейцкопфные с оппозитным расположением цилиндров;

- система оборотного водоснабжения КС выполнена по схеме с разрывом струи, параллельной подачей воды в «рубашки охлаждения» первой и второй ступеней компрессора, а также в промежуточный и концевой охладители;

нагрев охлаждающей воды в оборудовании КС -  $\Delta t_e = 5 \degree C$ .

Рассмотреть и проанализировать не менее двух вариантов по марке и количеству выбранных компрессоров для выполнения заданного графика расхода и выбрать наилучший, указать способы регулирования КС в течение суток.

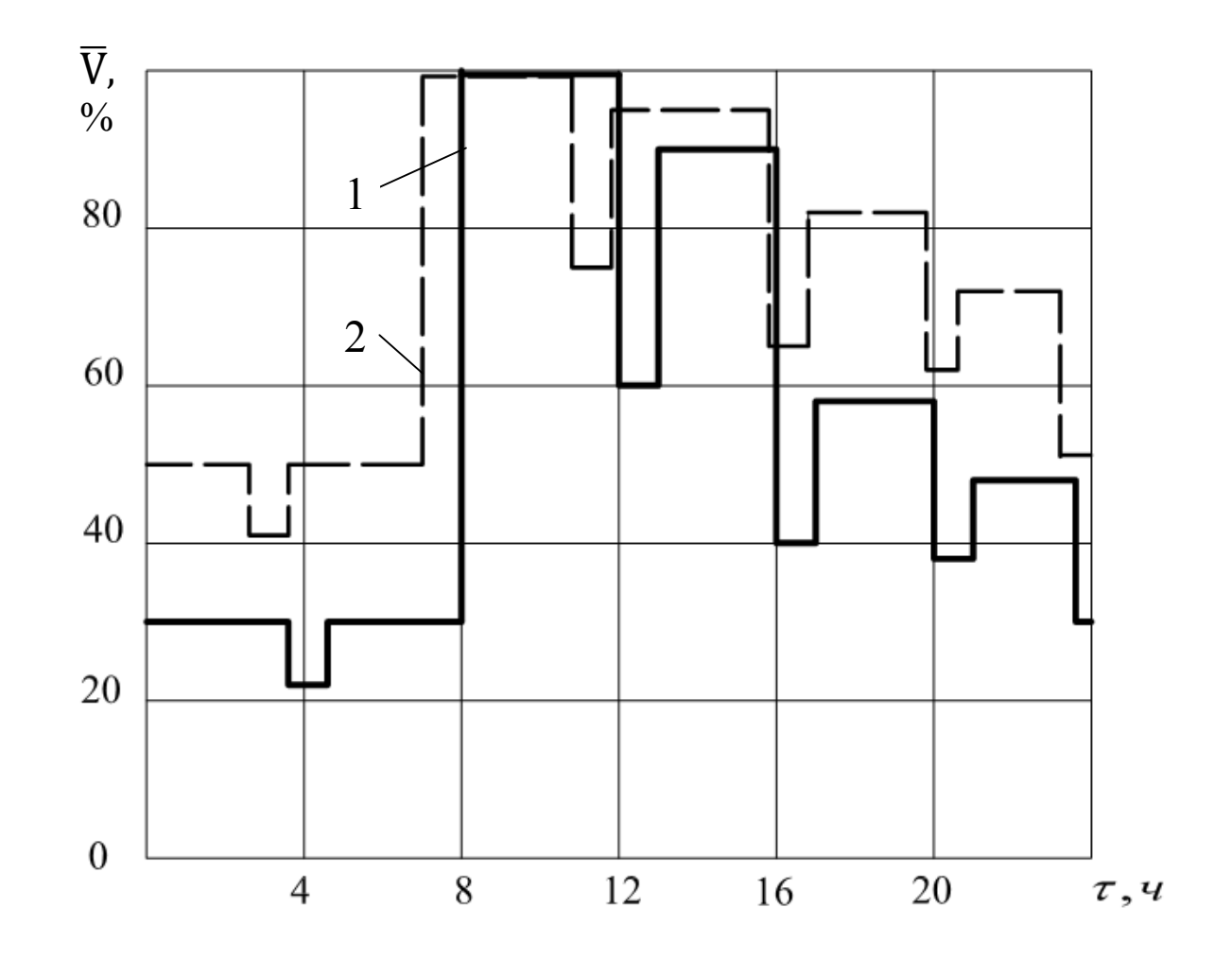

Рис.1. Суточный график безразмерного расхода сжатого воздуха

# *2. Расчетная часть*

#### *2.1. Требования к пояснительной записке*

Материал, включаемый в пояснительную записку, должен быть конкретным, кратким и систематизированным. Не следует приводить материал обзорного характера, справочные данные из литературных источников должны даваться в минимально необходимом объеме. Общеизвестные методики расчета и определения величин излагать не следует, достаточно на них сослаться в тексте.

Пояснительная записка должна включать титульный лист, задание для курсовой работы, содержание, введение, основную часть, выводы, библиографический список, приложения (при необходимости).

В содержании перечисляются заголовки всех разделов и подразделов, имеющихся в пояснительной записке, с указанием номеров страниц.

Во введении необходимо охарактеризовать сжатый воздух как технологический энергоноситель, КС – как энергетическую станцию для его выработки. Введение должно завершаться формулировкой цели курсовой работы.

Основная часть пояснительной записки включает следующие разделы: составление функциональной схемы КС, расчет расхода сжатого воздуха, выбор компрессоров для КС, проверка мощности приводного электродвигателя компрессоров, расчет рабочих процессов в компрессорной установке (КУ), определение расхода охлаждающей воды для КС, расчет и выбор вентиляторных градирен и насосов для системы оборотного водоснабжения, выбор концевого охладителя для КУ, выбор фильтра для очистки всасываемого воздуха КУ от пыли, выбор воздухосборника, определение диаметров основных воздухопроводов КС, определение расхода смазочного масла, расчет расхода электроэнергии, разработка принципиальной схемы КС, компоновка оборудования КС.

В выводах кратко по пунктам приводятся результаты проектирования КС.

Библиографический список составляется в порядке упоминания используемых литературных источников в тексте и оформляется по ГОСТ 7.1  $-2003.$ 

8

В приложениях рекомендуется помещать повторяющиеся расчеты по одной и той же методике, представленные в табличной форме, а также распечатки с ЭВМ.

Текст пояснительной записки делится на разделы и подразделы. Каждый раздел должен начинаться с новой страницы. Разделы и подразделы должны иметь краткие, содержательные заголовки.

Порядок изложения расчетов: эскиз или схема рассчитываемого элемента или устройства (при необходимости), данные для расчета, задача расчета с указанием, что требуется определить при расчете, условия расчета, расчет и технические характеристики выбранного оборудования со ссылкой на литературный источник, из которого они взяты.

При выполнении расчетов сначала выписывают формулу, затем подставляют численные значения величин, и в конце записывают полученный результат. В формулах в качестве символов следует применять обозначения, установленные соответствующими стандартами. Все расчеты производятся в международной системе единиц (СИ).

Ниже приводится методика проектирования компрессорной станции для промышленного предприятия.

### *2.2. Составление функциональной схемы КС*

Функциональная схема определяет общую структуру КС и способ соединения основного и вспомогательного оборудования.

Состав оборудования КС учитывает следующие особенности поршневых компрессоров:

1) прерывистая и неравномерная подача воздуха, обусловленная возвратно-поступательным движением поршня;

2) подаваемый воздух загрязнен пылью, маслом и влагой;

3) при постоянной частоте вращения вала компрессора изменение степени повышения давления воздуха практически не приводит к изменению подачи.

Функциональная схема КС с поршневыми компрессорами приведена на рис. 2.

К основному оборудованию относится компрессорный агрегат, включающий компрессор с электродвигателем. Остальное оборудование относится к вспомогательному.

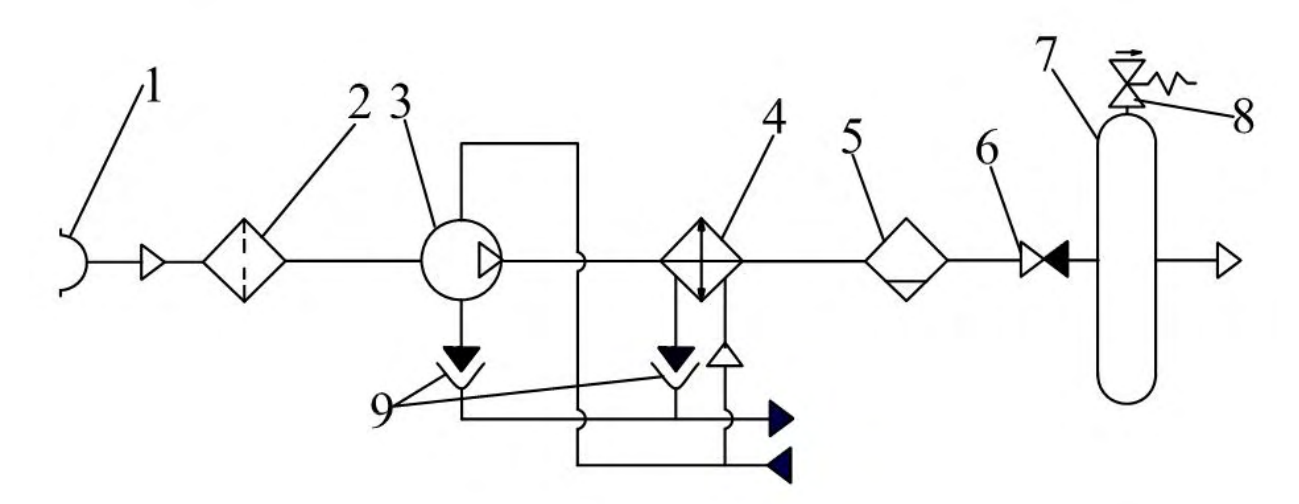

Рис. 2. Функциональная схема КС с поршневыми компрессорами:

1 — заборник воздуха; 2 — фильтр; 3 — компрессорный агрегат; 4 — концевой охладитель; 5 — водомаслоотделитель; 6 — обратный клапан; 7 — ресивер (возухосборник); 8 — предохранительный клапан;

9 — сливные воронки

Заборник воздуха и фильтры расположены в фильтр-камере и служат для очистки воздуха от дисперсных частиц.

Охладители воздуха различают по назначению и месту установки на межступенчатые и концевые. Межступенчатые охладители используются для охлаждения воздуха между ступенями, что повышает экономичность компрессора. В установках небольшой мощности они расположены непосредственно на цилиндровом блоке компрессора. В установках большой подачи – вблизи компрессоров как отдельные аппараты.

Концевые охладители устанавливаются исходя из требований эксплуатации и техники безопасности. Снижение температуры в них позволяет освободить воздух от водяного конденсата и масла в специальных водомаслоотделителях, а также уменьшить опасность взрыва, поскольку уменьшается время нахождения масла в горячем воздухе. Воздух обычно охлаждается водой.

Водомаслоотделители выполняются либо в виде отдельных кованых аппаратов баллонного типа, либо встраиваются в воздухоохладители. В компрессорах небольшой подачи они вместе с воздухоохладителями расположены на блоке цилиндров.

Каждый компрессор снабжается ресивером (воздухосборником), основное назначение которого состоит в выравнивании колебаний давления в воздухопроводах. Кроме того, они выполняют роль аккумулятора сжатого воздуха и служат для дополнительного отделения масла и воды. В нижней части ресиверов предусматривается штуцер для продувки с целью удаления скопившихся воды и масла. На напорном воздухопроводе перед ресивером располагается обратный клапан, предотвращающий подачу воздуха из ресивера в компрессор при его остановке. На ресивере устанавливается предохранительный клапан, который сбрасывает воздух при чрезмерном повышении давления.

Наличие воды в системе охлаждения контролируется по сливу воды в воронки на сбросном коллекторе.

В прил. 2 приведены технические характеристики воздушных поршневых компрессоров со ступенями давления в отдельных цилиндрах следующих типов [3]:

ВП—крейцкопфных с прямоугольным (угловым) расположением цилиндров;

ВМ—крейцкопфных с горизонтальным оппозитным расположением цилиндров.

Эти типы компрессоров рекомендованы к применению на КС как наиболее компактные, экономичные и удобные в эксплуатации при двухступенчатом сжатии. Заложенный конструктивный принцип может быть распространен на компрессоры с количеством ступеней больше двух.

Компрессоры типа ВП с расположением осей цилиндров в вертикальной плоскости трудно сбалансировать динамически, они тихоходны, требуют тяжелых фундаментов и с учетом ведения монтажных работ - относительно больших высот машинного зала. Вместе с тем площадь, требуемая для их установки, невелика.

Компрессоры типа ВМ, называемые оппозитными, получили в последнее время широкое распространение. Это объясняется главным образом тем, что благодаря взаимно противоположному движению поршней (при угле между кривошипами коленчатого вала  $(180^0)$  они легко балансируют динамически и допускают частоту вращения вала в 2,5–3,0 раза большую, чем компрессоры других типов. Компрессоры ВМ– горизонтальные и требуют малой высоты при относительно большой площади помещений.

Основные обозначения компрессоров включают род сжимаемой среды, тип базы, основные характеристики. Например, 2ВМ 2,5–12/9 расшифровывается следующим образом: компрессор двухрядный (2), воздушный (В), выполнен на оппозитной базе (М) с номинальной поршневой силой 24, 5 кН (2,5 тс), производительность при условиях всасывания

12 нм<sup>3</sup>/мин, конечное давление 0,9 МПа (9 кгс/см<sup>2</sup>). Или другой пример: ВП2–10/9М2 - это компрессор воздушный, выполнен на прямоугольной базе с номинальной поршневой силой 19,6кН (2 тс), производительность 10 нм<sup>3</sup>/мин, конечное давление 0.9 МПа, компрессор второй модификации.

Для изменения производительности компрессоров заводамиизготовителями предусмотрено использование одновременно нескольких способов регулирования. Ступенчатое регулирование может осуществляться либо путем использования двускоростных электродвигателей, либо путем подключения дополнительных объемов вредного пространства. Для плавного регулирования в области небольшой производительности применяется байпасирование.

Для оппозитных компрессоров 2ВМ 2,5–12/9 и 2 ВМ 4–24/9 снижение производительности от 100 до 50% от номинального значения осуществляется изменением частоты вращения вала электродвигателя от 16.33  $c^{-1}$  до 8.16  $c^{-1}$  путем переключения статорных обмоток. Для плавного снижения производительности от 50% до 0% предусмотрено байпасирование после второй ступени. Для компрессоров 2ВМ10– 50/9, 2ВМ10 – 63/9, 4ВМ10 – 100/9 и 4ВМ10 – 120/9 ступенчатое регулирование 100, 75, 50 и 25 % осуществляется подключением дополнительных объемов вредного пространства, от 25 до 0 % плавное регулирование осуществляется байпасированием.

Для компрессоров с прямоугольным расположением цилиндров регулирование производительности от 100 до 50 % от номинального значения производится подключением дополнительных объемов вредного пространства, от 50 до 0 % – байпасированием.

### *2.3. Расчет расхода сжатого воздуха*

Целью расчета является определение максимальных нагрузок на КС.

Максимальная длительная нагрузка позволяет выбрать компрессоры для КС, максимальная возможная нагрузка используется для определения диаметра трубопроводов сжатого воздуха.

Расчет максимальных нагрузок базируется на определении средней пневмонагрузки цеха (участка) и предприятия в целом.

Расчётный метод предполагает [1]:

1) знание количества потребителей сжатого воздуха и их типов;

2) применение статистических коэффициентов;

3) использование номинальных средних показателей расхода воздуха пневмоприемниками;

4) выполнение всех расчетов для наиболее загруженной смены, когда все пневмоприемники работают с полной нагрузкой;

5) объединение всего разнообразия пневмоприемников в группы ( *i* = 1,2,3,..., *N*) с однотипными потребителями.

Исходные данные для расчета включают данные, приведенные в разд. 1.2.

Расчетный расход сжатого воздуха на группу однотипных потребителей, нм<sup>3</sup>/мин:

$$
V_{\mathrm{p}i} = n_i \cdot q_{\mathrm{c}i} \cdot k_{\mathrm{o}i} \cdot k_{\mathrm{y}i} \cdot k_{\mathrm{ni}} \,,
$$

где n*<sup>i</sup>* — количество однотипных потребителей сжатого воздуха (см. табл. 3);

 $q_{\text{cpl}}$  – средний расход воздуха потребителем каждого типа (см. прил. 1);

 $k_{0i}$  - коэффициент одновременности для каждой однотипной группы потребителей воздуха (табл. 4);

 $k_{yi}$  – коэффициент, учитывающий увеличение расхода воздуха из-за износа и неплотностей в арматуре, сальниках, и утечек из воздушной сети; для пневматического оборудования принимается  $k_{vi} = 1.5$  и для пневмоинструмента  $k_{\text{vi}} = 1.1 - 1.15$ ;

 $k_{ui}$  – коэффициент использования пневмооборудования или пневмоинструмента, представляющий собой долю времени эксплуатации за смену (см. прил. 1).

Расчетный расход сжатого воздуха КС, нм<sup>3</sup>/мин:

$$
V_{\rm p} = \sum_{i=1}^{N} V_{\rm pi}.
$$

Максимальный возможный расход сжатого воздуха на группу однотипных потребителей, нм<sup>3</sup>/мин:

$$
V_{\rm pi}^{\rm max} = V_{\rm pi} \cdot k_{\rm maxi}
$$

где  $k_{\text{max}i}$  - коэффициент максимума; принимается  $k_{\text{max}i} = 1.2 - 1.5$  в зависимости от характера нагрузки и возможного одновременного включения в работу пневмоприемников (табл. 5).

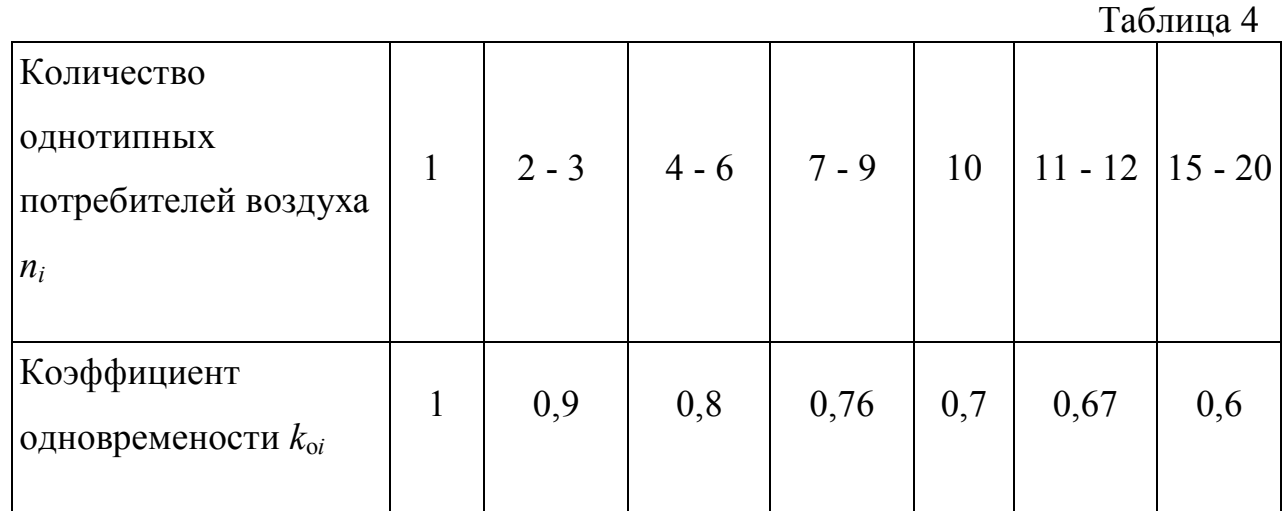

Таблица 5

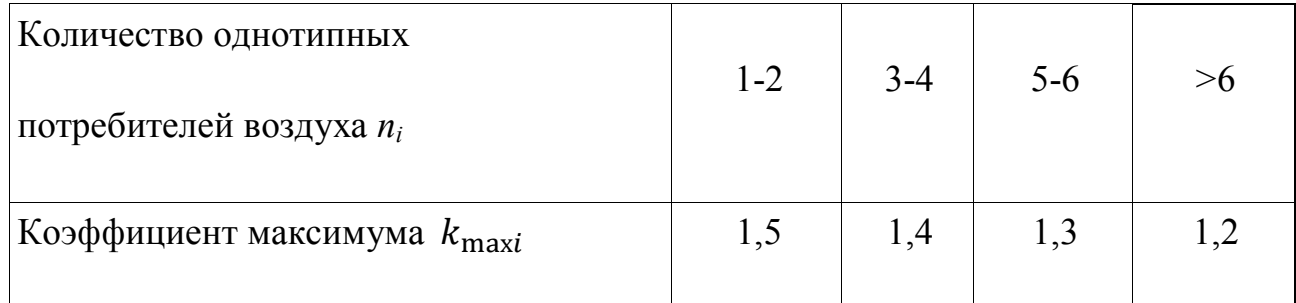

Максимальная возможная нагрузка КС, нм $^3$ /мин:

$$
V_{\rm B}^{\rm max} = \sum_{i=1}^{N} V_{\rm pi}^{\rm max}
$$

Расчет расхода воздуха удобно выполнять в виде табл. 6. Максимальная длительная нагрузка КС, нм $^3$ /мин:

$$
V_{\rm A}^{\rm max} = \beta \cdot V_{\rm B}^{\rm max},
$$

где  $\beta$  - коэффициент неодновременности, учитывающий несовпадение по времени максимальных нагрузок однотипных групп потребителей,  $\beta = 0.85 - 0.95.$ 

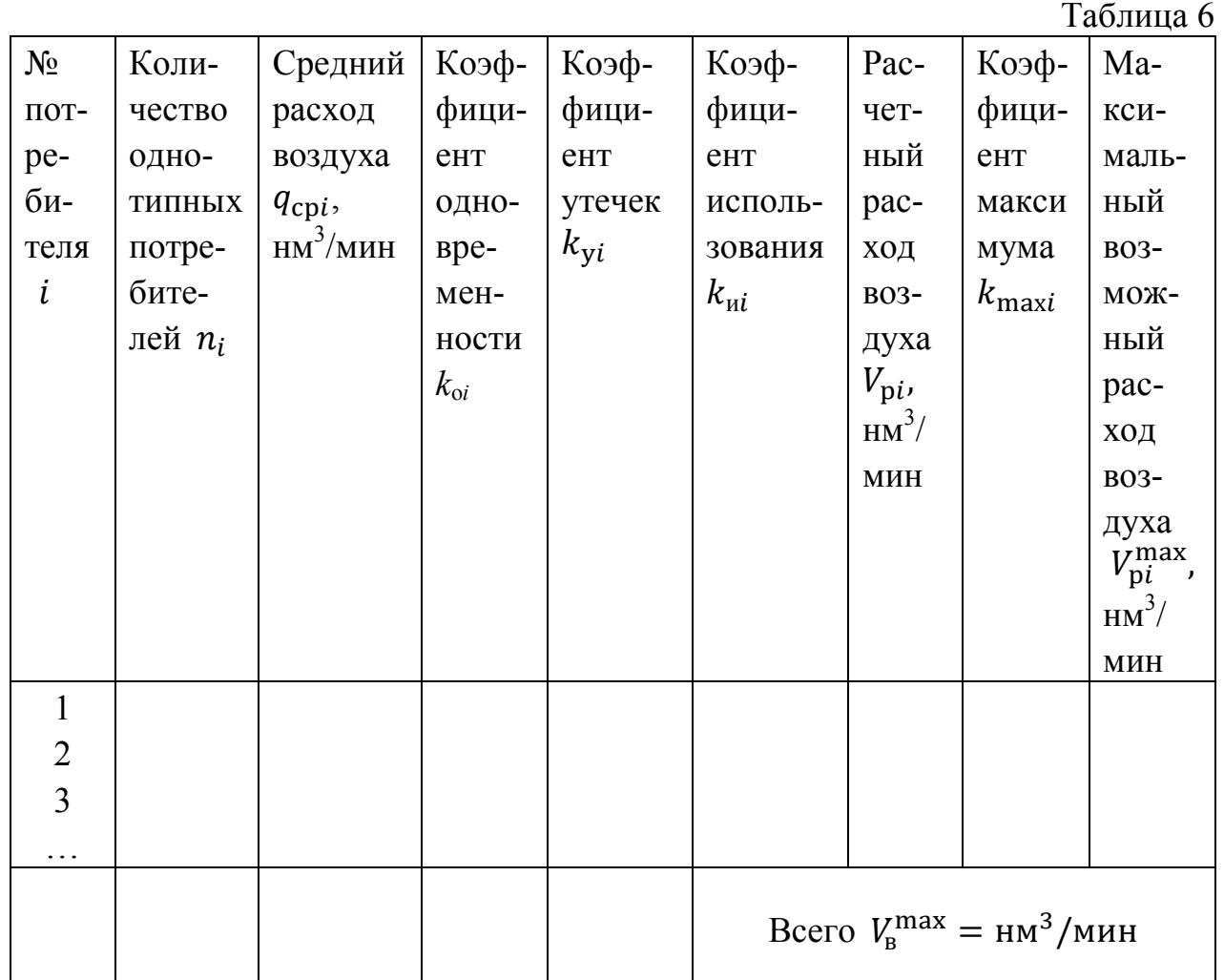

## *2.4. Построение суточного графика размерного расхода воздуха*

На основании суточного графика расхода сжатого воздуха на КС решаются следующие задачи:

1) выбор типоразмера и количества компрессоров, устанавливаемых на КС;

2) обоснование способов регулирования производительности КС в течение суток;

3) определение суточных показателей режима работы КС.

При построении суточного графика размерного расхода воздуха используется максимальная длительная нагрузка  $V_{\!\! \mu}^{\,\mathrm{max}}$ и суточный график безразмерного расхода воздуха (см. рис. 1). Полагаем, что  $\bar{V}$  =100 % соответствует значению  $V_n^{\max}$  в  $HM<sup>3</sup>/MH.$ Значениям  $\bar{V}$  < 100 % соответствуют значения  $V < V_{\rm A}^{\rm max}$ .

На рис. 3 в качестве примера приведен суточный график размерного расхода сжатого воздуха для  $V_{\rm A}^{\rm max}$ = 450 нм<sup>3</sup>/мин и графика № 2 (см. рис. 1). Площадь, ограниченная осью абсцисс, графиком и крайними ординатами, в масштабе соответствует суточному расходу сжатого воздуха  $V_{\text{cyr}}$  (нм<sup>3</sup>/сут)

$$
V_{\rm cyT}^{\rm cp} = \frac{V_{\rm cyT}}{24 \cdot 60} = \frac{V_{\rm cyT}}{1440}.
$$

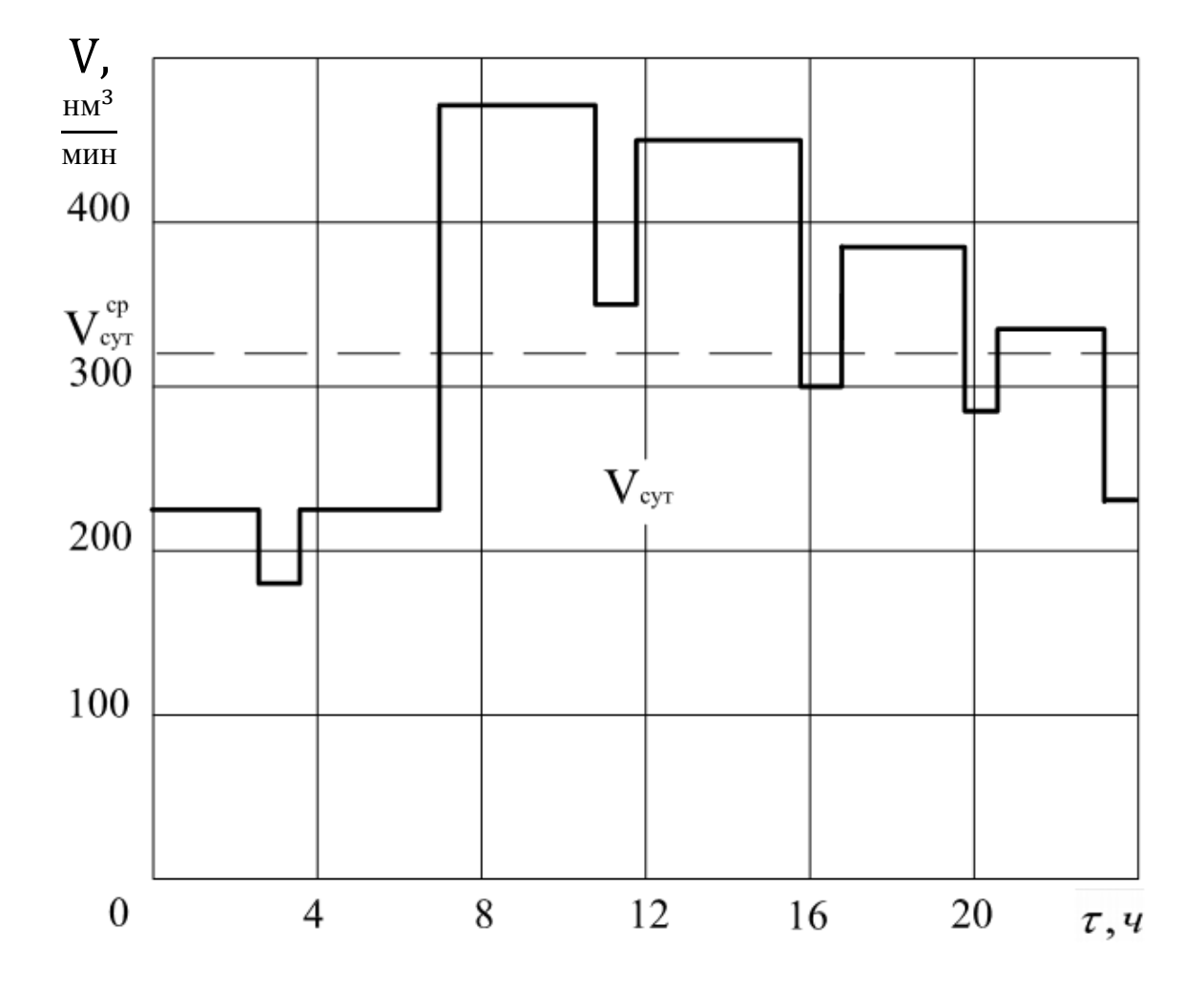

Рис. 3. Суточный график размерного расхода сжатого воздуха

При выборе марки, количества и производительности компрессоров необходимо учитывать:

1) значение максимальной длительной нагрузки  $V_{\rm A}^{\rm max}$ ;

2) требуемое давление сжатого воздуха у пневмоприемиков;

3) суточный график размерного расхода воздуха;

4) категорию технологических процессов.

Основные принципы выбора компрессоров:

1) Предпочтительным является применение однотипных компрессоров из-за удобства эксплуатации (одинаковые расходные материалы) и ремонта (меньше номенклатура запасных частей).

2) Производительность компрессоров должна быть по возможности наибольшей, что обеспечивает наилучшие удельные энергетические показатели.

3) Компрессоры выбираются такой производительности, чтобы в соответствии с суточным графиком производительность КС можно было регулировать путем изменения количества одновременно работающих компрессоров. При этом изменение производительности должно быть длительным, т. е. составлять не менее 20 -30 мин.

4) При использовании компрессоров различной производительности в базе суточного графика расхода воздуха должен работать наиболее мощный компрессор, как наиболее экономичный.

5) Если регулирование производительности КС путем изменения количества одновременно работающих компрессоров является грубым, то применяются методы регулирования компрессоров, предусмотренные заводами-изготовителями. При этом регулируется только один компрессор.

Количество установленных компрессоров

$$
m_{\text{ycr}} = m_{\text{pa6}} + m_{\text{pe3}}
$$

где  $m_{\text{na}6}$  - количество рабочих компрессоров;

 $m_{\text{nea}}$  - количество резервных компрессоров. Обычно  $m_{\text{ver}} = 3 - 6$ .

Если выбраны одинаковые компрессоры с производительностью  $V_{k}$ .

то

$$
m_{\text{ycr}} \geq \frac{V_{\text{A}}^{\text{max}}}{V_k}.
$$

Таким образом при прохождении максимальной длительной нагрузки включаются рабочие и резервные компрессоры.

Обычно  $m_{\text{pe}3}$ =1.

Установленная производительность КС

$$
V_{\text{ycr}} = m_{\text{ycr}} \cdot V_k.
$$

В аварийных ситуациях возможен выход из строя одного компрессора, что учитывается коэффициентом покрытия максимальной длительной нагрузки

$$
k_n = \frac{V_{\text{ycr}} - V_k}{V_{\text{A}}^{\max}}.
$$

Значение  $k_n$  определяется категорией технологических процессов, которые обеспечиваются сжатым воздухом.

Если категория технологических процессов не допускает снижения подачи сжатого воздуха, то  $k_n = 1$ . Если допустимо снижение подачи воздуха, то  $k_n = 0.75 - 0.9$ .

При использовании на КС компрессоров разной производительности возможен выход из строя компрессора с наибольшей производительностью.

В данной работе рекомендуется рассмотреть и проанализировать не менее двух вариантов КС, использующих компрессоры различных марок и различной производительности.

Для каждого варианта рассчитываются суточные показатели режима работы КС:

коэффициент использования установленной производительности

$$
k_{\rm cyr}^u = \frac{V_{\rm cyr}^{\rm cp}}{V_{\rm ycr}};
$$

$$
\tau_{\rm{cyr}}^u = 24 \cdot k_{\rm{cyr}}^u;
$$

коэффициент резерва

$$
k_{\text{pea}} = \frac{V_{\text{ycr}}}{V_{\text{A}}^{\text{max}}}.
$$

Наилучшим вариантом признается такой, который наиболее полно отвечает сформулированным ранее принципам выбора компрессоров. Должна быть приведена техническая характеристика выбранных компрессоров. Необходимо обосновать выбор компрессоров.

Для выбранного варианта следует рассмотреть способы регулирования производительности КС в соответствии с суточным графиком расхода (см. рис. 3). Результаты такого рассмотрения свести в табл. 7. Следует указать применяемые способы регулирования компрессоров.

Таблица 7

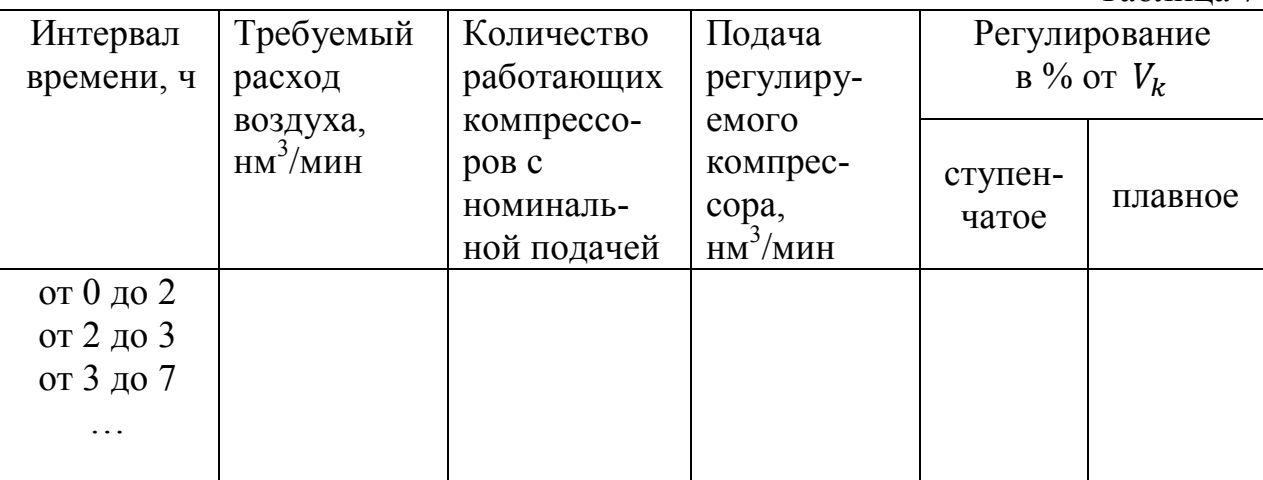

### *2.6. Проверка мощности приводного электродвигателя компрессоров*

Мощность электродвигателя для привода компрессора при политропном сжатии воздуха, кВт:

$$
N_{\partial \mathcal{A}} = \frac{10^3 \cdot n \cdot p_1 \cdot V_k \cdot \left(\varepsilon^{\frac{n-1}{n}} - 1\right)}{60 \cdot (n-1) \cdot \eta_{\mathcal{M}} \cdot \eta_{\partial}},
$$

где  $V_k$  – объемная производительность компрессора при нормальных условиях, нм<sup>3</sup>/мин;

 $\varepsilon$  - степень повышения давления воздуха в компрессоре,  $\varepsilon = \frac{P_2}{P_1}$  $\frac{1}{P_1}$ ;

 $p_1$  и  $p_2$ — соответственно конечное и начальное давление воздуха, МПа;

*n* - показатель политропы сжатия; для охлаждаемых водой поршневых компрессоров  $n = 1,25-1,3$ ;

 $\eta_{\text{M}}$  - механический КПД компрессора,  $\eta_{\text{M}} = 0.85 - 0.9$ ;

 $\eta_{\text{I}}$  - КПД электродвигателя,  $\eta_{\text{I}} = 0.9 - 0.92$ .

Мощность электродвигателя компрессора с водяным охлаждением может быть рассчитана с использованием относительного КПД:

$$
N_{\mathfrak{I},\mathfrak{I}} = \frac{10^3 \cdot n \cdot p_1 \cdot V_k \cdot \ln \varepsilon}{60 \cdot (n-1) \cdot \eta_{\mathbf{M}} \cdot \eta_{\mathfrak{I}}},
$$

где  $\eta_{\text{\tiny HS}}$  - относительный изотермический КПД поршневого компрессора;  $\eta_{\text{\tiny HS}} = 0,65...0,85$ .

Полученные значения мощности следует сравнить с мощностью, приведённой в технической характеристике выбранного компрессора.

#### *2.7. Расчет рабочих процессов в КУ*

Целью расчета является определение температуры охлаждающей воды и воздуха в характерных точках процессов двухступенчатой КУ.

Температура всасываемого воздуха определяется как средняя для наиболее жарких суток в данной местности, ℃:

$$
t_1 = t_{\rm x} + 0.25 \cdot t_{\rm max},
$$

где  $t_{\text{xx}}$ -среднемесячная температура в самый жаркий месяц, °С;

 $t_{\text{max}}$  –средняя максимальная температура в самый жаркий месяц, °С.

Значения  $t_{\rm w}$ ,  $t_{\rm max}$ , а также показатели относительной влажности воздуха самого жаркого месяца  $\varphi_{\kappa}$  берутся из прил. 3. С помощью H-dдиаграммы влажного воздуха (рис. 4) по температуре  $t_{\rm w}$  и относительной влажности  $\varphi_{\text{m}}$  определяется влагосодержание воздуха  $d_I$  (точка A).

Состояние воздуха для наиболее жарких суток находится по температуре *t1* и полученному значению *d1* (точка 1). Для этого состояния определяется температура смоченного термометра  $t<sub>M</sub>$  (точка В), которая является теоретическим пределом охлаждения оборотной воды в градирне [3].

Температура охлаждающей воды на выходе из градирни:

$$
t_{\scriptscriptstyle{\mathrm{B1}}}=t_{\scriptscriptstyle{\mathrm{M}}}+\Delta t_{\scriptscriptstyle{\mathrm{B}}}\cdot\left(\frac{1}{\eta}-1\right),\,
$$

где  $\eta$  - коэффициент эффективности градирни; для вентиляторных градирен  $\eta = 0.75 - 0.85$ ;

 $\Delta t_{\text{\tiny B}}$  - охлаждение воды в градирне, равное нагреву воды в оборудовании КС; в соответствии с заданным  $\Delta t_{\rm B} = 5$  °С.

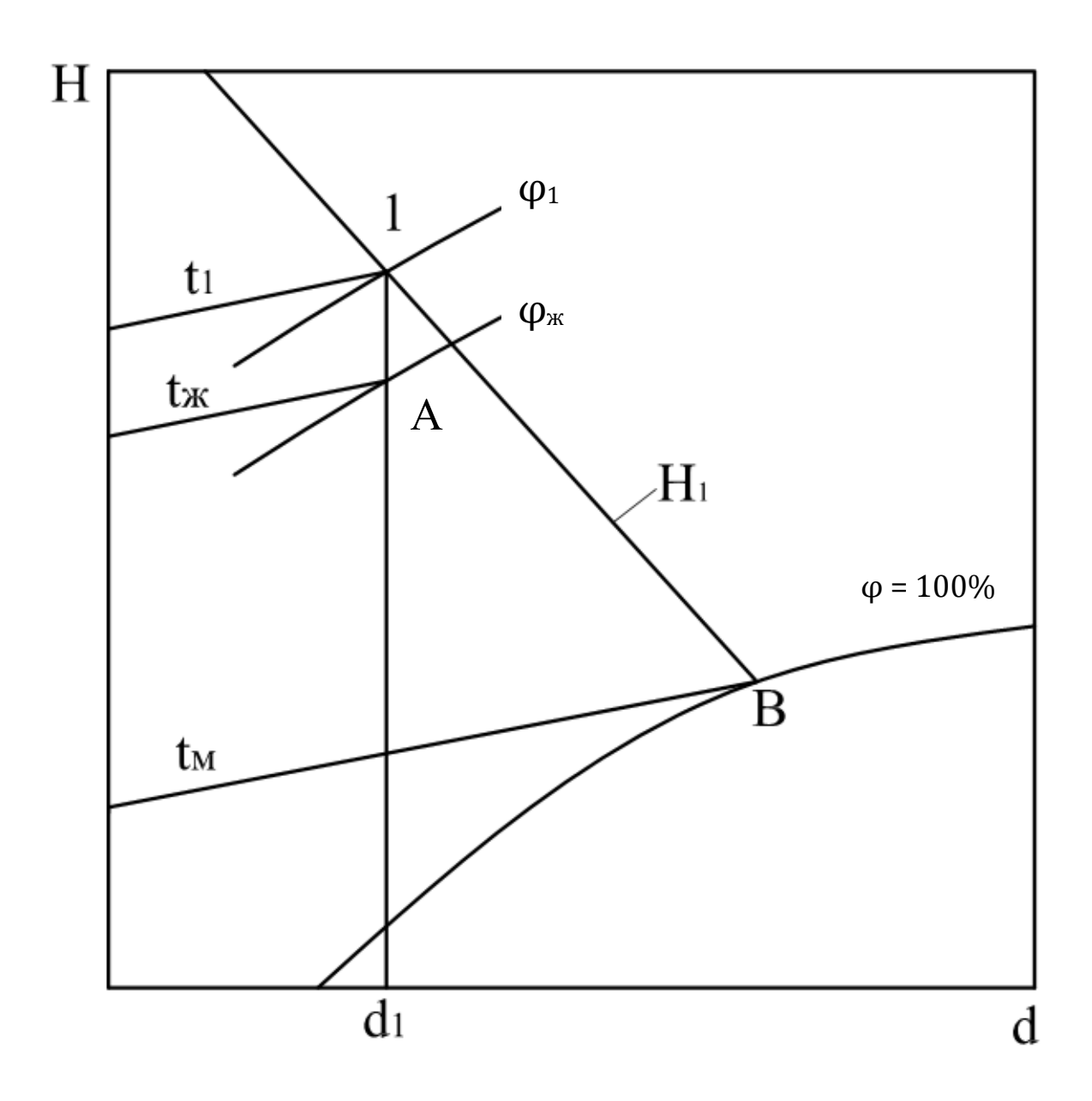

Рис. 4. Способ определения параметров влажного воздуха

Температура теплой воды на входе в градирню:

$$
t_{\mathrm{B2}}=t_{\mathrm{M}}+\frac{\Delta t_{\mathrm{B}}}{\eta}.
$$

Температура воды на выходе из КУ не должна превышать 30–40 ℃. Этому условию должно соответствовать значение  $t_{B2}$ . По заданию подача охлаждающей воды в охладители и рубашки охлаждения компрессорных агрегатов параллельная.

Давление воздуха после первой ступени компрессора, МПа:

$$
P_2^{'} = \sqrt{P_1 \cdot P_2}.
$$

Температура воздуха на выходе из первой ступени компрессора при политропном сжатии, К:

$$
T_2' = T_1 \cdot \left(\frac{p_2'}{p_1}\right)^{\frac{n-1}{n}},
$$

где  $T_1 = t_1 + 273$ , К.

Температура воздуха на выходе из промежуточного охладителя компрессора не должна превышать температуру охлаждающей воды на выходе более чем на 12−15  $^0C$ , т. е.

$$
t_2^{''}=t_{B2}+(12-15)
$$
 °C.

Температура сжатого воздуха после второй ступени компрессора:

$$
T_2 = T_2^{"} \cdot \left(\frac{p_2}{p_2^{'}}\right)^{\frac{n-1}{n}},
$$

где  $T_2'' = t_2'' + 273$ , K.

Температура сжатого воздуха на входе в концевой охладитель не должна превышать  $t_2 = 160 - 170$  °С.

Температура сжатого воздуха на выходе из концевого охладителя допускается выше температуры выходящей охлаждающей воды не более, чем на 18 − 20 ℃, т. е.

$$
t_3 = t_{B2} + (18 - 20), \,^{\circ}\text{C}.
$$

На рис. 5 приведены схемы процессов сжатия и охлаждения воздуха в двухступенчатой КУ.

#### *2.8. Определение расхода охлаждающей воды для КС*

Охлаждение сжатого воздуха в двухступенчатой КУ осуществляется подачей воды в специально выполненные полости в отливке корпуса (рубашечное охлаждение) и охладители - промежуточный и концевой (см. рис. 5).

Удельная теплота, отведенная от воздуха при рубашечном охлаждении первой ступени компрессора:

$$
q_1 = c_v \cdot \frac{k-n}{n-1} \cdot (T_2' - T_1) \cdot \text{K/KF},
$$

где  $c_v$ – удельная изохорная теплоемкость воздуха,  $c_v = 0.714 \text{ K/LW/(kT} \cdot \text{K)}$ ;

*k* – показатель адиабаты для воздуха, *k=*1,41.

Удельная теплота, отведенная от воздуха при рубашечном охлаждении второй ступени компрессора,

$$
q_2 = c_v \cdot \frac{k-n}{n-1} \cdot (T_2 - T_2^{''}).
$$

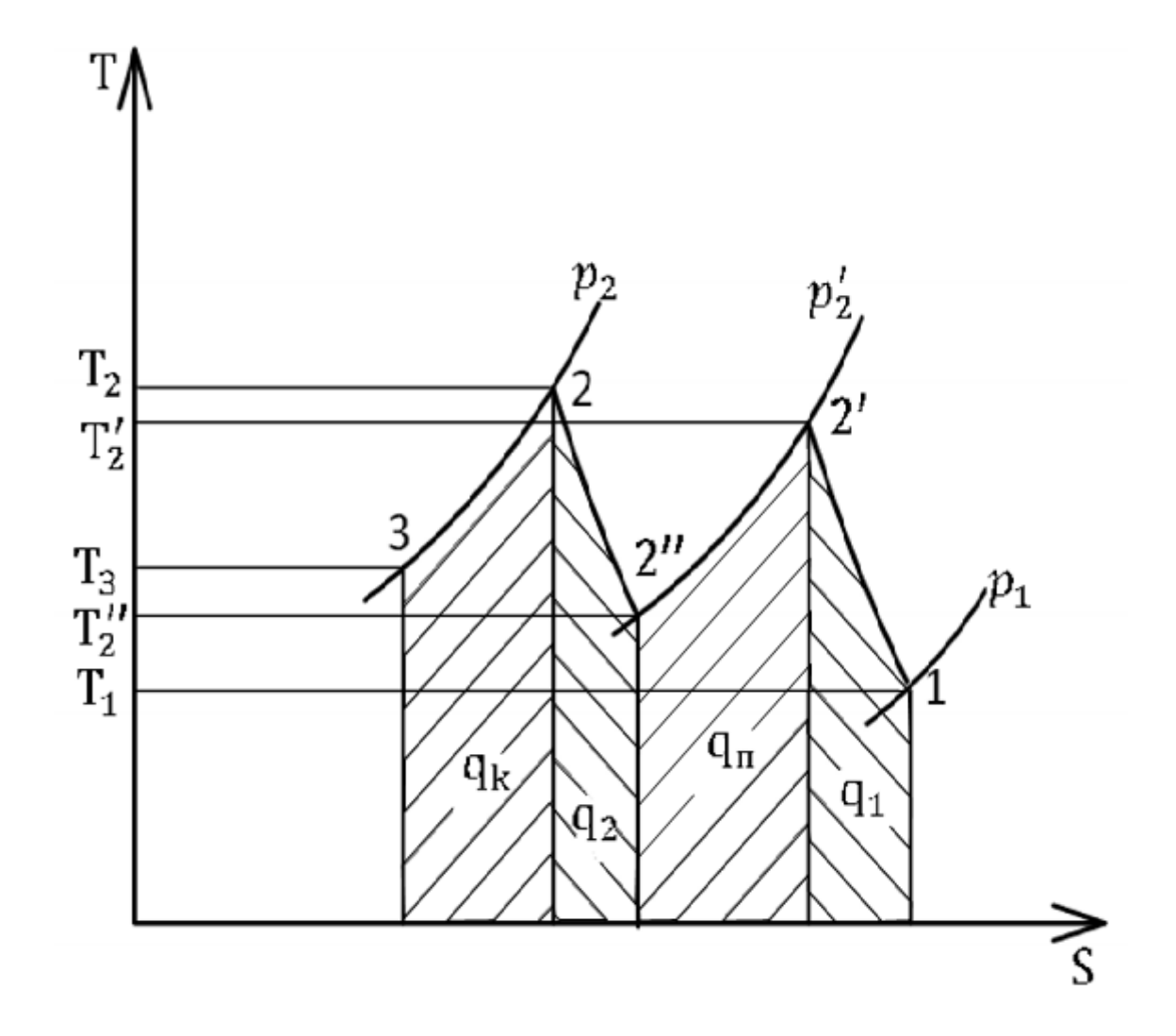

Рис. 5. Процессы в двухступенчатой КУ:

1-2' — политропный процесс сжатия воздуха в первой ступени компрессора; 2'-2'' — изобарный процесс отвода теплоты в промежуточном охладителе; 2''-2 — политропный процесс сжатия воздуха во второй ступени компрессора; 2-3 -изобарный процесс отвода теплоты в концевом охладителе;  $q_1$  и  $q_2$  — удельная теплота, отведённая при рубашечном охлаждении в цилиндрах первой и второй ступеней компрессора; q<sub>п</sub> и q<sub>к</sub> — удельная теплота, отведённая в промежуточном и концевом охладителях.

Удельная теплота, отводимая от воздуха в промежуточном охладителе,

$$
q_{\scriptscriptstyle \rm II} = c_p \cdot (T_2' - T_2''),
$$

где  $c_p$ – удельная изобарная теплоемкость воздуха,  $c_p = 1,005 \text{ K} \mu \text{K} / (\text{K} \cdot \text{K})$ . Удельная теплота, отведенная от воздуха в концевом охладителе,

$$
q_{k}=c_{p}\cdot(T_{2}-T_{3}).
$$

Тепловой поток, отведенный от воздуха в КУ, кВт:

$$
Q_{\mathbf{k}} = M_{k} \cdot (q_1 + q_2 + q_{\mathbf{n}} + q_{\mathbf{k}}),
$$

$$
M_k = \frac{V_k}{60} \cdot \rho_{\rm H}
$$

где  $M_k$  - массовая подача компрессора, кг/с;

 $\rho_{\text{\tiny H}}$ – плотность воздуха при нормальных условиях,  $\rho_{\text{\tiny H}}$ = 1,293 кг/м<sup>3</sup>. Объемный расход охлаждающей воды для одной КУ, м<sup>3</sup>/с:

$$
V_{\rm{by}} = \frac{Q_k}{c_{\rm{B}} \cdot \rho_{\rm{B}} \cdot \Delta t_{\rm{B}}},
$$

где с<sub>в</sub>- средняя удельная теплоемкость воды,  $c_{\rm B} = 4.18 \text{ K} / (\text{K} \cdot \text{C} \cdot \text{K})$ ;

 $\rho_{\textrm{\tiny{B}}}$  – средняя плотность воды,  $\rho_{\textrm{\tiny{B}}} = 996$  кг/м<sup>3</sup>.

Общий расход охлаждающей воды на КС, необходимый для выбора оборудования насосной станции системы оборотного водоснабжения,

$$
V_{\text{ox}} = 1.07 \cdot V_{\text{by}} \cdot m_{\text{ycr}},
$$

где 1,07 – коэффициент, учитывающий дополнительный расход воды на маслоохладители.

## *2.9. Расчет и выбор вентиляторных градирен и насосов для системы оборотного водоснабжения*

В соответствии с заданием система оборотного водоснабжения КС выполняется по схеме с разрывом струи воды (рис. 6).

Градирня выбирается по значению удельной гидравлической нагрузки  $g_F$ , отнесенной к площади фронтального сечения градирни  $F_{\Phi\Gamma}$ . Для вентиторных градирен рекомендуется принять  $g_F = 1.9 - 2.9$  кг/(м<sup>2</sup> · с).

Удельная тепловая нагрузка на единицу площади фронтального сечения градирни, к $Br/m^2$ :

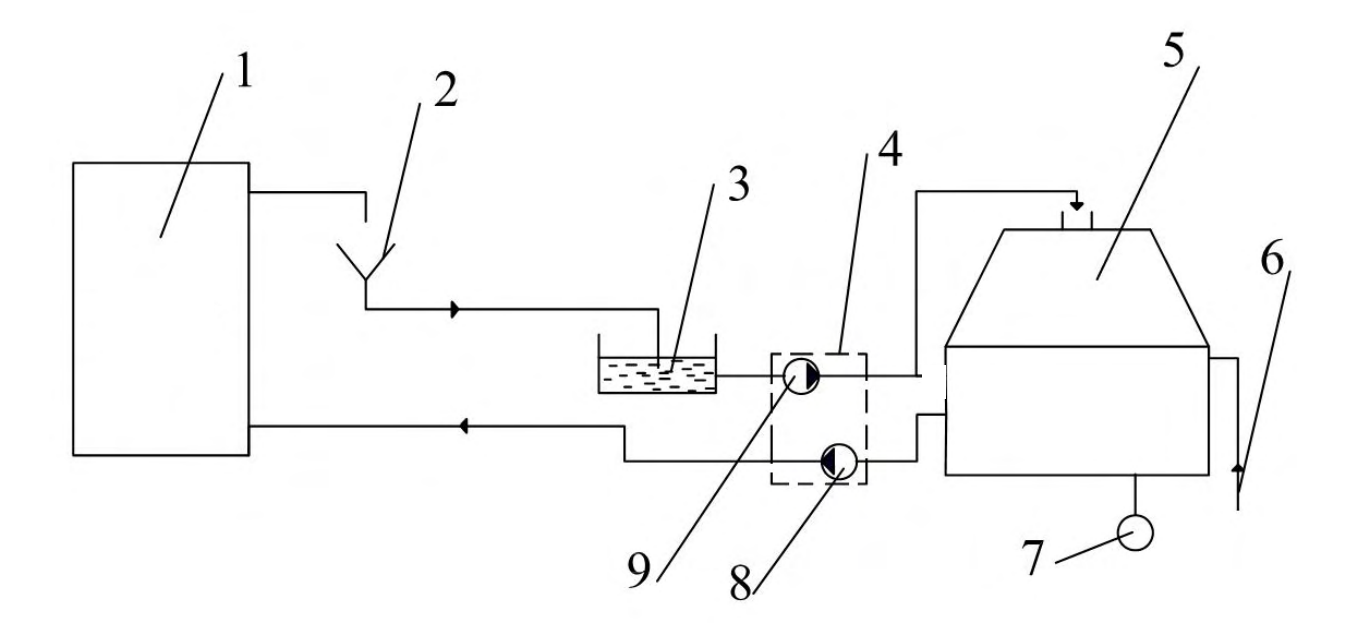

$$
q_F = g_F \cdot c_B \cdot \Delta t_B.
$$

Рис.6. Схема системы оборотного водоснабжения:

1 – КС; 2 – сливная воронка; 3 – колодец нагретой воды; 4 – циркуляционная насосная станция; 5 – градирня; 6 – подпитка воды; 7 – сброс в канализацию; 8 – насосы охлажденной воды; 9 – насосы нагретой воды

Необходимая суммарная площадь фронтального сечения градирен, м<sup>2</sup>:

$$
\sum F_{\Phi \Gamma} = \frac{Q_{\rm k} \cdot m_{\rm ycr}}{q_F},
$$

По полученному значению  $\sum F_{\text{dp}}$  и прил. 4 выбирается конструкция, марка и количество секций градирни, площадь фронтального сечения  $F_{\rm \varphi r},$ массовый расход воды  $G_r$ , высота подъема воды  $H_{\text{no }n}$  и рассчитывается число градирен:

$$
n_{z} = \frac{\sum F_{\text{d}r}}{F_{\text{d}r}}.
$$

Градирни выбираются с наибольшим значением  $F_{\phi r}$  и без резерва.

Удельная гидравлическая нагрузка выбранных градирен в расчетном режиме:

$$
g_F^p = \frac{V_{\text{ox},n} \cdot \rho_{\text{B}}}{n_{\text{r}} \cdot F_{\text{dpr}}}.
$$

Полученное значение  $g_F^p$  целесообразно сравнить с гидравлической нагрузкой выбранной градирни в номинальном режиме:

$$
g_F^{\scriptscriptstyle H}=\frac{G_{\scriptscriptstyle \Gamma}}{F_{\rm \Phi^{\scriptscriptstyle \Gamma}}}.
$$

Градирня выбрана верно, если  $g_F^p \leq g_F^u$ .

Система оборотного водоснабжения КС имеет две группы циркуляционных насосов (см. рис. 6). Насосы нагретой воды подают ее из колодца в сопла градирни, насосы охлажденной воды - из поддона градирни на охлаждение оборудования КС.

В каждой группе насосов устанавливаются два – четыре насоса с одинаковой подачей, один из которых является резервным. Центробежные насосы подбираются по значениям объемного расхода и напора (прил. 5). Объемная подача для группы насосов является одинаковой и равной  $V_{ox1}$ .

Для насосов нагретой воды необходимый напор

$$
H_{\text{HH}} = H_{\text{BC}} + H_{\text{HOL}} + H_{\text{c}} + H_{\text{T}} \text{ m } \text{BOL} \text{ .} \text{CT,}
$$

где *Н*вс – снижение напора во всасывающем трубопроводе, *Н*вс = 2– 2,5 м вод. ст.;

*Н*под - высота подъема воды для подачи в градирню (см. прил. 4), м;

*Н*с - снижение напора в соплах градирни *Н*<sup>с</sup> = 4– 6 м вод. ст.;

*Н*т - снижение напора в напорном трубопроводе, *Н*<sup>т</sup> = 5– 10 м вод. ст*.* Для насосов охлаждающей воды необходимый напор, м вод. ст.:

$$
H_{\text{HO}} = H_{\text{BC}} + H_{\text{T}} + H_{\text{K}}
$$

где *Н*<sup>к</sup> - снижение напора в системе охлаждения КС, *Н<sup>к</sup>* = 2– 3 м вод. ст.

Для выбранных насосов выписываются их технические характеристики, указывается число рабочих  $(n_{p})$  и резервных  $(n_{p e 3})$ насосов.

Для проверки возможности использования комплектного электродвигателя насоса рассчитывается потребная мощность электродвигателя, кВт:

$$
H_{3A} = k_{3aI} \cdot \frac{g \cdot \rho_B \cdot V_H \cdot H_H}{\eta_H \cdot \eta_{3A}},
$$

где  $V_{\rm H}$  – объемная подача рабочего насоса, м $^3$ /с,  $H_{\rm H}$ - требуемый напор,  $\ H_{\rm HH}$ или *Н*<sub>но</sub>;  $\eta_{\rm H}$  – кпд насоса (см. прил. 5);

 $\eta_{\text{B}_{\text{H}}}$  – КПД электродвигателя,  $\eta_{\text{B}_{\text{H}}} = 0.8 - 0.9$ ;  $k_{\text{3a}n}$  – коэффициент запаса  $k_{\text{3a}n} = 1.1$ .

Объемная подача рабочего насоса в расчетном режиме:

$$
V_{\rm H}=\frac{V_{\rm OXJ}}{n_{\rm p}}.
$$

Если мощность электродвигателя в расчетном режиме отличается более, чем на 20 % от мощности в номинальном режиме, делается вывод о замене электродвигателя насоса.

#### *2.10. Выбор концевого охладителя для КУ*

Площадь поверхности теплообмена охладителя, м<sup>2</sup>, определяется по формуле:

$$
F_k = \frac{q_k \cdot M_k}{k_{\text{tri}} \cdot \Delta t_{\text{cp}}},
$$

где  $k_{\text{tri}}$  – коэффициент теплопередачи от воздуха к охлаждающей воде,  $Br/(M^2 \cdot K);$ 

 $\Delta t_{\rm cp}$  – средняя логарифмическая разность температур воздуха и воды,  $^{\circ}{\rm C}$ 

Для оценочных расчетов

$$
k_{\text{th}} = \frac{1}{\frac{1}{\alpha_1} + \frac{\delta}{\lambda} + \frac{1}{\alpha_2}},
$$

где  $\alpha_1$  - коэффициент конвективного теплообмена от воздуха к стенке трубы,  $\alpha_1 = 60 - 100 \text{ Br } / (\text{m}^2 \cdot \text{K})$ ;

 $\delta$  – толщина стенки трубы,  $\delta = 10^{-3}$  м;

 $\lambda$  – теплопроводность материала трубы,  $\lambda = 50 - 70 \text{ Br/(m} \cdot \text{K)}$ ;

 $a_2$  – коэффициент конвективного теплообмена от стенки трубы к охлаждающей воде,  $a_2 = 3000 - 5000 \text{ Br/(m}^2 \cdot \text{K)}$ .

Средняя логарифмическая разность температур воздуха и воды

$$
\Delta t_{\rm cp} = \frac{\Delta t_6 - \Delta t_{\rm m}}{ln \frac{\Delta t_6}{\Delta t_{\rm m}}} \, \, \text{°C} \,,
$$

где  $\Delta t_6$  и  $\Delta t_{\rm M}$  – большая и меньшая разность температур, °С.

При вычислении  $\Delta t_{\rm cn}$  рекомендуется принимать схему течения воздуха и охлаждающей воды в концевом охладителе противоточной, а температуры теплоносителей – по результатам расчетов в разделе 2.7.

Концевой охладитель выбирается по значениям пропускной способности: по воздуху  $V_k$  и площади поверхности теплообмена  $F_k$ . Технические характеристики двухсекционных кожухотрубчатых концевых охладителей приведены в прил. 6.

#### *2.11. Выбор фильтра для очистки всасываемого воздуха от пыли*

Устройства для очистки воздуха от пыли располагаются в фильтркамере, помещение которой пристраивается к зданию КС. Здесь находятся: воздухоприемник в виде окон с жалюзийной решеткой, пылеосадочная камера и фильтр. В пылеосадочной камере происходит грубая очистка поступающего в компрессоры воздуха от крупной (свыше 10 мкм) пыли под действием силы тяжести. Дальнейшая очистка воздуха происходит в фильтре.

На крупных КС для тщательной очистки воздуха используются висциновые фильтры. В них отделяются частицы диаметром меньше 10 мкм при концентрации пыли в воздухе не выше 1 мг/м<sup>3</sup>. Ячейки фильтра представляют собой разъемную металлическую коробку для прохода воздуха размером 0,5 × 0,5 м. Коробка заполнена наполнителем, выполненным из нескольких слоев гофрированных стальных сеток или колец Рашига. Наполнитель смазан липким висциновым маслом, имеющим низкую температуру затвердевания. Технические характеристики масляных фильтров, смонтированных в виде плоских панелей, приведены в прил. 7.

Площадь поперечного сечения фильтра, м<sup>2</sup>, определяется по формуле:

$$
F_{\Phi} = \frac{V_k}{60 \cdot q_{\phi}},
$$

где  $q_{\phi}$ – удельная нагрузка фильтра по воздуху,  $q_{\phi} = 1,25 - 1,4$  м $^3$ /(с $\cdot$  м $^2$ ).

Фильтр выбирается по полученному значению  $F_{\phi}$  и пропускной способности  $V_k$  (см. прил. 7).

Концентрация пыли в воздухе до фильтра

$$
S_{\text{bx}} = \frac{S_{\text{bhx}}}{1 - \eta_{\phi}} \text{ mr/m}^3,
$$

где  $S_{\text{bbIX}}$  – концентрация пыли в воздухе после фильтра,  $S_{\text{bbIX}}$ = 1мг/м<sup>3</sup>;  $n_{\Phi}$  – коэффициент очистки,  $n_{\Phi} = 0.7...0.85$ .

Коэффициент сопротивления фильтра

$$
\lambda = \frac{h_1}{q_{\phi}} \operatorname{kr}/(\mathrm{M}^2 \cdot \mathrm{c}),
$$

где *h1* – начальное сопротивление чистого фильтра, *h1*=100 Па. Удельный рост сопротивления (критерий пылеемкости)

$$
Z_{\Phi} = \frac{h_2 - h_1}{m} \text{ H/kr,}
$$

где *h2* – конечное сопротивление загрязненного фильтра, *h<sup>2</sup>* = 250 Па;

 $m$  – удельная пылеемкость фильтра,  $m = 0.5 \text{ kr/m}^2$ .

Пылеемкость фильтра (наибольшая масса пыли, удерживаемая фильтром за период эксплуатации)

$$
M_{\Phi} = m \cdot Z_{\Phi} \text{ } \kappa \text{ } \varepsilon.
$$

# *2.12. Выбор воздухосборника*

Воздухосборники устанавливают в основном для сглаживания пульсаций давления, снижающих производительность компрессора на  $1,5 - 3,0\%$  и увеличивающих расход электроэнергии.

Пульсации давления возникают от неравномерной и прерывной подачи поршневых компрессоров, включения в воздушную сеть потребителей и отключения их от нее. Разрешается устанавливать воздухосборники на каждый компрессор или один общий воздухосборник на несколько компрессоров, но с возможностью их отключения от него.

Необходимый объем воздухосборника, м<sup>3</sup>, может быть определен по эмпирической формуле:

$$
V_{\rm BC} = 1.6 \cdot \sqrt{V_k} \cdot M^3
$$

где  $V_k$  – производительность компрессора или компрессоров, нм<sup>3</sup>/мин, подающих воздух в воздухосборник.

По значениям  $V_{\text{BC}}$  и  $p_{\overline{2}}$  выбирается подходящий промышленный воздухосборник (прил. 8*).* 

## *2.13. Определение диаметров основных воздухопроводов КС*

Диаметр воздухопровода определяется по формуле

$$
d = \sqrt{\frac{4 \cdot V}{60 \cdot w \cdot \pi}} \, \text{M} \, ,
$$

где  $w$  – рекомендуемая скорость воздуха для всасывающего трубопровода  $w = 8-10$  м/с; для нагнетательного трубопровода  $w = 15-20$  м/с;

 $V$  - объемный расход воздуха, м<sup>3</sup>/мин для всасывающего трубопровода  $V = V_k$ ;для нагнетательного трубопровода компрессора  $V = V_k \cdot (\frac{P_1}{P_2})$  $\cdot$ 1  $^{n}$  ; для магистрального трубопровода  $V = V_e^{\text{max}} \cdot \left(\frac{P_1}{P_2}\right)$  $P<sub>2</sub>$  $\overline{\phantom{a}}$ 1 .

Из сортамента стальных трубопроводов (прил.9) необходимо подобрать диаметры всасывающего, нагнетательного и магистрального воздухопроводов и указать условные диаметры  $d_y$ .

#### *2.14. Определение расхода смазочного масла*

Средний удельный расход смазочного масла на двухступенчатый компрессор ( $P_2 \le 0.9$  МПа) определяется по формуле

$$
m_{\rm M} = 7.2 \cdot K \cdot V_k \cdot \Gamma / \text{H},
$$

где  $K$  – опытный коэффициент,  $K = 0.9 - 1.0$  для оппозитных компрессоров;  *K* =0,8 для угловых компрессоров.

Годовой расход смазки на КС определяется по формуле

$$
M_{\rm M} \approx \tau \cdot m_{\rm yCT} \cdot m_{\rm M} \cdot 10^{-3} \text{ kT/roq,}
$$

где  $\tau$  – количество часов эксплуатации каждого компрессора в год; можно принять  $\tau = 5000$  ч.

 В поршневых компрессорах типов ВП и ВМ существуют две системы смазки:

1) цилиндров и сальников штоков;

2) узлов трения механизма движения.

Уплотнения поршня и сальников штоков находятся в контакте с горячим воздухом под повышенным давлением. Компрессорные масла, используемые для смазки этих узлов, приведены в прил. 10.

К этим маслам предъявляются следующие требования:

1) достаточная вязкость при высоких рабочих температурах для создания устойчивой пленки на поверхностях трущихся деталей;

2) стабильность, невозможность вступать в соединения со сжимаемым воздухом и материалами деталей;

3) хорошая подвижность, т.е. работа без пробок в маслопроводах.

В цилиндр и сальники масло подается под давлением специальным насосом – лубрикатором, который имеет несколько плунжерных насосных элементов с индивидуальным регулированием количества подаваемого масла.

Масла для смазки механизма движения при раздельной смазке рекомендуется выбирать с кинематической вязкостью  $v = (40 - 60)$ 10<sup>-6</sup> м<sup>2</sup>/с. Наибольшее распространение получили индустриальные масла (прил. 11). Выполняется циркуляционная смазка механизма движения под давлением, создаваемым шестеренчатым насосом. Это дает возможность постоянно очищать масло от механических примесей. Масло может заливаться в картер (раму) или специальный бак.

Для каждой системы смазки выбранного компрессора следует привести наименование применяемого масла и дать его краткую характеристику, привести годовой расход масла по системам смазки. Считать, что расход масла на смазывание цилиндров и сальников составляет

 $M_c = (0.57 - 0.62) M_{\rm M}$ .

#### *2.15. Расчет расхода электроэнергии*

Расход электроэнергии рассчитывается по удельному расходу Э, кВт∙ ч/нм<sup>3</sup>.

С достаточной для практики точностью удельный расход электроэнергии принимается:

- на клеммах электродвигателей компрессоров  $\partial_k = 0.11$  кВт  $\cdot$  ч/  $HM^3$ ;

- на насосной станции (в системе охлаждения)  $\theta_{\text{ox}} = 0.2 \cdot \theta_{\text{k}} =$ 0,022 кВт  $\cdot$  ч/нм<sup>3</sup>.

Удельный расход электроэнергии на собственные нужды КС (освещение, вентиляцию, работу грузоподъемных механизмов и др.) в среднем не превышает 1 % от общего расхода.

Отсюда общий удельный расход электроэнергии

$$
\Theta_{\Sigma} = 1.01 \cdot (\Theta_k + \Theta_{\text{ox},n}) \cdot \text{kBr} \cdot \text{y/HM}^3
$$

Годовой расход электроэнергии

$$
\mathcal{G}_{\text{200}} = 60 \cdot \mathcal{G}_{\Sigma} \cdot V_{\text{cyr}}^{\text{cp}} \cdot \tau' \text{ KBr·y/HM}^3 ,
$$

где ߬*′* – количество часов работы КС в год, ߬*′*=8000 ч.

#### *2.16. Разработка принципиальной схемы КС*

Принципиальная (полная) схема КС предназначена для того, чтобы дать полное представление о составе оборудования и его взаимном соединении. Схема служит основанием для разработки других конструкторских документов, например, компоновки оборудования.

В соответствии с ранее составленной функциональной схемой все элементы изображают при помощи условных графических обозначений отражающих конструктивные особенности элементов. Число обозначений данного вида должно быть равно числу соответствующих подобранных элементов, включая резервные.

Изображения элементов располагают по ходу движения различных потоков воздуха, воды и других сред, объединяя их в функциональные группы. Изображениям элементов и функциональных групп присваивают позиционные обозначения.

Элементы, подобранные в виде полностью смонтированных на заводе агрегатов, например, компрессоры, изображаются в виде функциональной группы элементов, составляющих данный агрегат. Если агрегатов данного вида несколько, то допускается для удобства чтения схемы приводить только одно подробное изображение агрегата, а остальные показывать рядом в виде штрихпунктирного прямоугольника с тем же позиционным обозначением и обвязкой трубопроводов. На условных обозначениях элементов показывают расположение всех штуцеров (патрубков), манометров и предохранительных клапанов.

Элементы установки соединяют основными и вспомогательными трубопроводами.

Общие принципы построения схемы сводятся к следующему. Всасывающий воздухопровод обеспечивает подачу воздуха от заборника воздуха и воздушного фильтра до всасывающего патрубка каждого компрессора. Нагнетательный воздухопровод связывает вспомогательное оборудование (концевой охладитель воздуха, водомаслоотделитель, ресивер) от нагнетательного патрубка компрессора до магистрального воздухопровода, по которому воздух подается потребителям. Схема должна предусматривать совместную работу всех компрессоров на магистральный воздухопровод и возможность отключения от него каждого из них.

Оборудование КС, имеющее водяное охлаждение, соединяется с коллектором нагретой и охлажденной воды и, далее, с градирнями и циркуляционными насосами.

Схема циркуляционной смазки механизма движения каждого компрессора предусматривает подачу масла шестеренным насосом через маслоохладитель по маслопроводам в подшипники коленчатого вала, шатунные подшипники, направляющие и пальцы крейцкопфов. Масло заливается в картер и обратно сливается в него после использования. Фильтрация масла осуществляется после картера перед шестеренным насосом.

Разрабатываются дополнительные меры, обеспечивающие безопасную надежную и эффективную работу отдельных элементов и КС в целом, а также возможность проведения вспомогательных операций, согласно примерному перечню технических решений (прил. 12).

Графическая информация, содержащаяся на принципиальной схеме, должна быть дополнена текстом в пояснительной записке. Описание принципиальной схемы КС может быть составлено в следующей последовательности:

а) раскрываются общие принципы построения схемы, ее существенные и отличительные признаки;

б) указываются и характеризуются технические решения, обеспечивающие безопасную, надежную и эффективную работу отдельных элементов и системы в целом;

в) описываются вспомогательные операции, проведение которых предусмотрено схемой.

#### *2.17. Компоновка оборудования КС*

В помещении КС располагаются компрессоры, охладители, масловодоотделители, насосы.

Предварительно определяется строительная площадь здания КС,

$$
F_{\rm crp} = \sum k_i \cdot f_i \cdot M^3 \, ,
$$

где݂ *-*площадь занимаемая *i*-м элементом оборудования;

 $k_i$ - коэффициент, учитывающий дополнительную площадь для обслуживания оборудования, устройства подсобных и бытовых помещений.

Значение коэффициента  $k_i$  принимается в зависимости от площади в плане единицы оборудования: 4 при  $f_i < 2\,\text{m}^2$ ; 3, 5 при  $2 < f_i < 4\,\text{m}^2$ ; 3 при  $4 \le f_i \le 6 \le n^2$ ; 2, 5 при  $6 < f_i < 10 \le n^2$ ; 2 при  $f_i > 10 \le n^2$ .

При разработке чертежа общего вида КС уточняются размеры здания с учетом размеров типовых строительных конструкций и состава вспомогательных помещений.

Для КС предусматривают одноэтажное отдельно стоящее здание или пристройку к производственному зданию. Высота основных помещений машинного зала должна быть кратной  $0, 6$  м, но не менее  $4, 8$ м, чтобы можно было смонтировать грузоподъемные средства. Ширина поперечного пролета здания принимается кратной 3 м (6, 12, 15 и т. д.), шаг колонн по длине здания - 6 м .

Конструкция наружных стен: кирпичная кладка шириной 380 мм или сборные бетонные панели - 240 или 300 мм (в зависимости от климатических условий). Конструкция внутренних стен: кирпичная кладка - 250 мм, сборные бетонные панели - 200 мм. Конструкции перегородок: кирпичная кладка - 65 или 130 мм, сборные бетонные панели – 100 мм. Кроме основных помещений предусматриваются вспомогательные и подсобно-бытовые помещения, необходимые для функционирования КС и обеспечения санитарно-бытовых условий обслуживающего персонала. Помещения размещают с одной или о двух сторон здания. Вход в эти помещения должен быть через отдельный коридор, имеющий вход снаружи и связанный дверью с машинным залом*.* Эта часть здания может строиться в два этажа, с высотой помещений 3 м , и должна иметь наименьшую ширину: прохода-1 м , дверей - 0 , 8 м , коридора - 1,4 м, марша лестницы - 1,05 м, лестничной клетки - 2,15 м. Примерный состав вспомогательных и подсобно-бытовых помещений КС приведен в прил. 13.

Здание К С должно иметь не менее двух выходов максимально удаленных друг от друга. Один из выходов должен быть непосредственно наружу. Для зданий средних и северных зон этот выход оборудуется тамбуром. Второй выход делают через коридор подсобно-бытовых помещений. Расстояние от наиболее удаленного рабочего места до ближайшего выхода должно быть не более 100 м . Все двери из помещений должны открываться в сторону выхода. Такое расположение и устройство выходов регламентируется требованиями по эвакуации людей в аварийных ситуациях.

В здании КС не допускается устройство подвальных помещений для расположения теплообменных аппаратов, насосов и прокладки трубопроводов.

В помещении главного щита автоматизации и пульта управления допускается устанавливать в стене, смежной с машинным залом, окно с остеклением площадью не более 3  $\mathrm{m}^2$ .

Трансформаторная подстанция проектируется отдельным блоком на одну или две камеры для трансформаторов. Двери из этих помещений выходят наружу. К трансформаторной подстанции примыкает помещение электрораспределительных устройств. Трансформаторная подстанция может проектироваться в виде отдельно стоящего здания.

Оборудование размещают компактно по ходу движения воздуха в соответствии с принципиальной схемой, группируя машины и аппараты по их функциональному назначению. При этом необходимо соблюдать правила техники безопасности и обеспечивать удобство обслуживания, возможность проведения ремонтных работ и дальнейшего расширения КС.

При расположении компрессорных агрегатов регламентируются минимальные проходы и отступы:

главный проход между агрегатами – не менее  $1, 5$ м, на крупных установках - до 2 , 5 м;

- проход между выступающими частями агрегатов - не менее 1 м;

отступ между стеной и агрегатом - не менее 0,8м, если требуется обслуживание со стороны стены.

Для разборки и ремонта оборудования предусматривают свободное место, достаточное для выемки наиболее длинной детали. Предусматриваются монтажные проемы (окна, ворота или двери) в соответствии с габаритами оборудования. Для расширения помещения КС оставляют свободной площадку территории, примыкающую к одному из торцов здания.

Компрессорные агрегаты типа ВП располагаются обычно по однорядной или двухрядной схеме на наиболее освещенной естественным светом площади машинного зала. Оппозитные компрессоры типа ВМ размещают в машинном зале на отметке  $3 - 5$  м (второй этаж), а вспомогательное оборудование и трубопроводы находятся на отметке «ноль».

Воздухосборники устанавливают на фундаменте вне здания, на расстоянии не менее 1 м, и по периметру их ограждают.

# *3. Графическая часть*

Графическая часть проекта выполняется на двух листах чертежной бумаги формата А1 (594× 841 *мм*).

Чертежи имеют следующие наименования:

1.Станция компрессорная. Схема принципиальная гидравлическая.

2.Станция компрессорная. Чертеж общего вида.

Поле листа принципиальной схемы заполняется следующим образом: с левой стороны на большей части листа располагается схема с обозначением всех элементов, основная надпись размещается в правом нижнем углу, над ней располагается в виде таблицы перечень основных элементов схемы, выше – таблица обозначений трубопроводов. Для изображения элементов схемы используют стандартизированные условные графические обозначения. Над условным изображением трубопровода следует указать наружный диаметр трубы и толщину ее стенки в мм, марку стали, из которой изготовлена труба (например, ∅ 57 × 3,5 − *Ст*. 3 *сп*).

Чертеж общего вида должен содержать следующие сведения:

а) изображение КС с необходимыми видами и разрезами, дающими представление о составе, расположении и взаимной связи частей станции;

б) номера позиций основных частей;

в) габаритные размеры КС и составных частей;

г) установочные (координаты расположения) и присоединительные размеры составных частей КС;

д) спецификацию оборудования;

е) техническую характеристику КС (установленная производительность, количество часов использования установленной производительности в течение суток, конечное давление воздуха, общий расход охлаждающей воды, отводимый тепловой поток, температура охлаждающей воды, годовой расход электроэнергии).

Чертеж общего вида рекомендуется выполнять в масштабе 1:25 или 1:50.

#### *Библиографический список*

1. Гладышев Н.Н., Филатов В.В., Короткова Т.Ю., Иванов В.Д. Технологические энергоносители предприятий (Воздухоснабжение промышленных предприятий): учебное пособие /СПбГТУРП. – СПб., 2008. – 110 с.

2. Портнов В.В. Воздухоснабжение промышленного предприятия: учебное пособие / ВГТУ. - Воронеж, 2007. – 228 с.

3. Филатов В.В., Буянов А.Б. Технологические энергоносители предприятий: учебное пособие. / ПГУПС. – СПб, 2006. Часть 1. – 52 с.

4. Рахмилевич З.З. Компрессорные установки. – М. : Химия, 1989. – 272 с.

# *Приложения*

# Приложение 1

# Характеристики потребителей сжатого воздуха

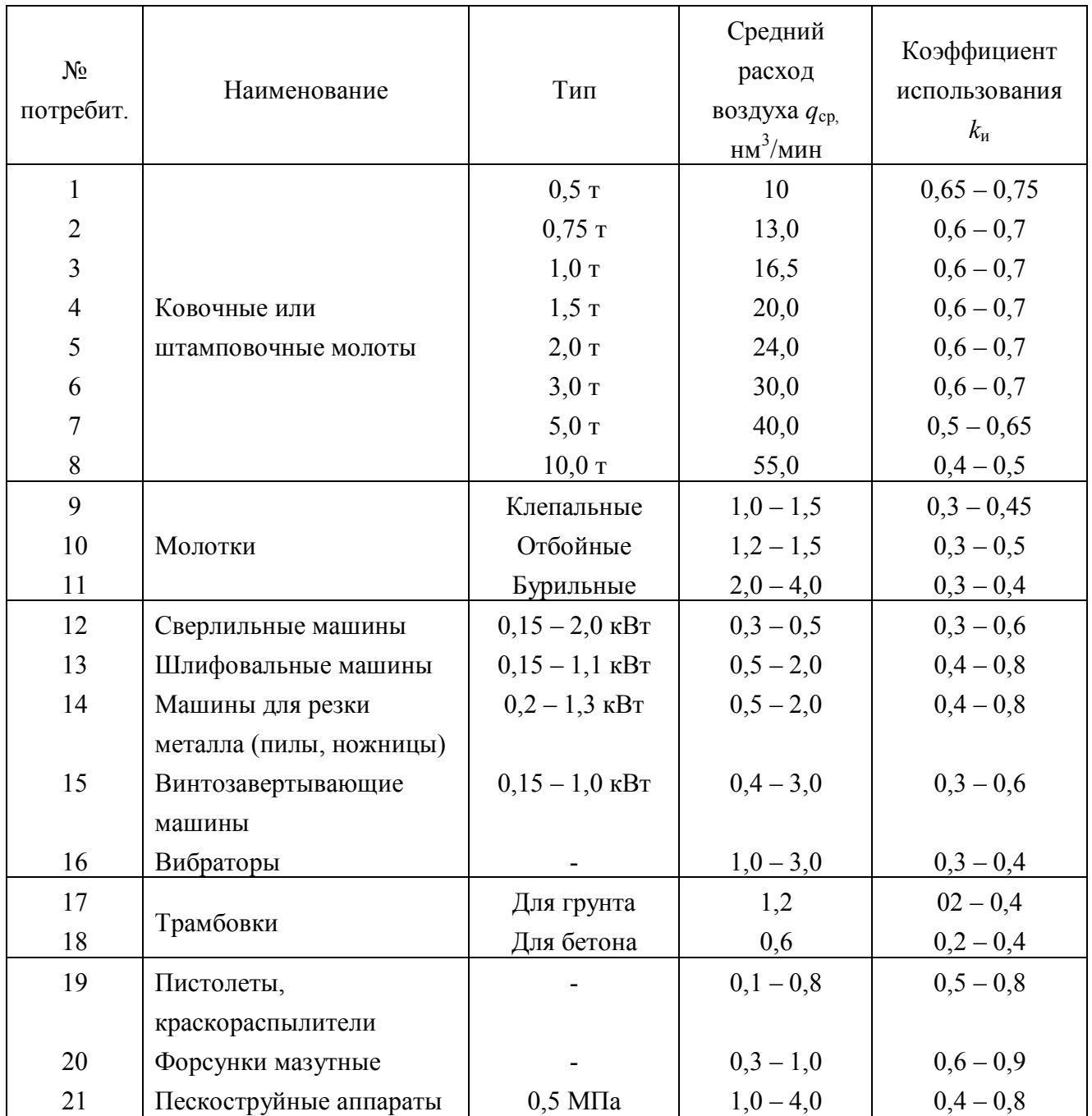

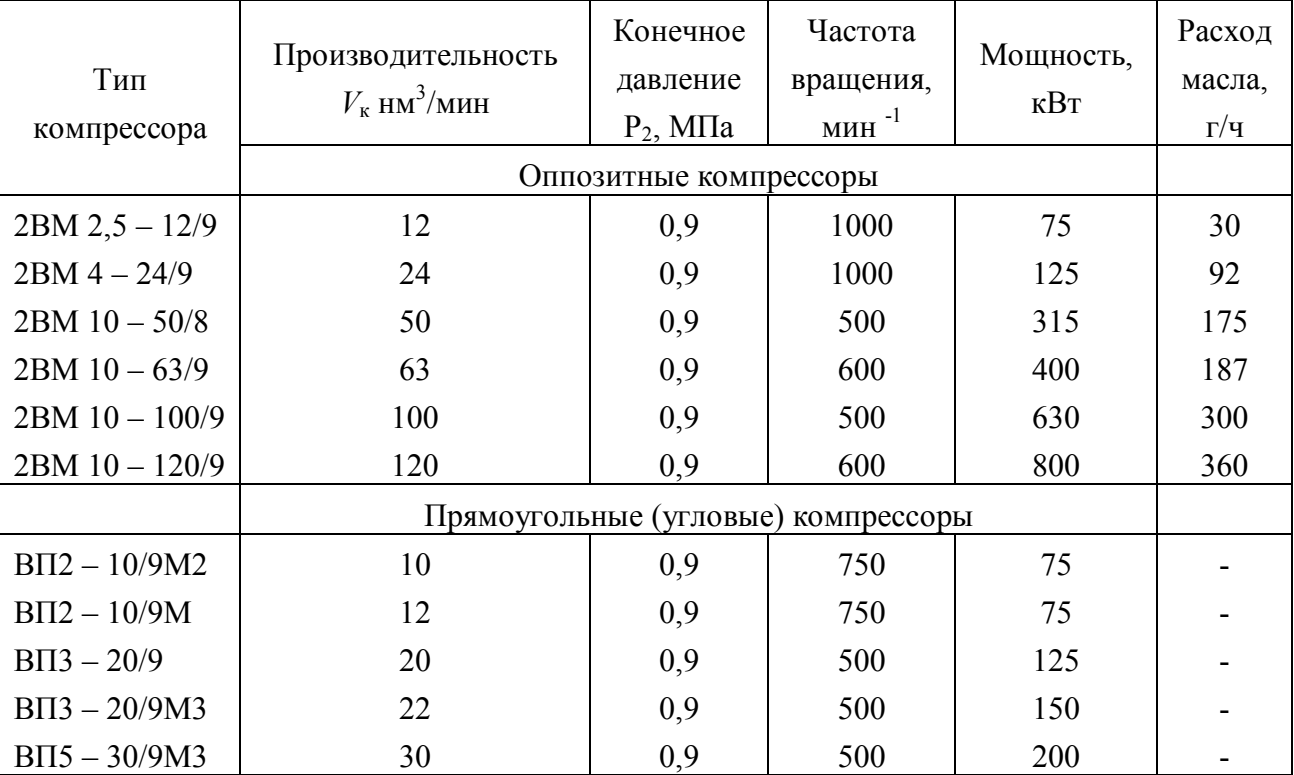

# Основные технические характеристики воздушных поршневых компрессоров

# Приложение 3

## Параметры атмосферного воздуха

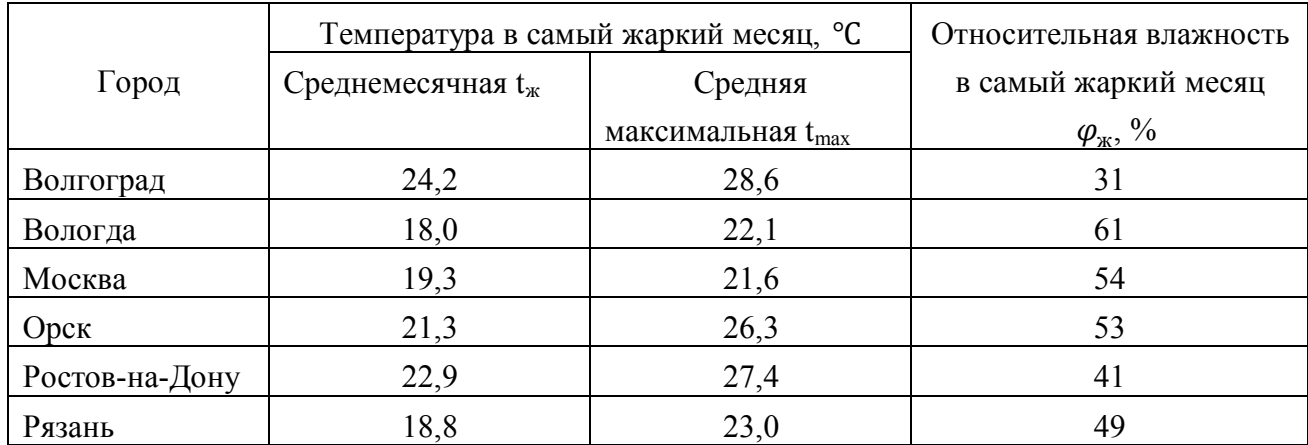

# Продолжение прил. 3

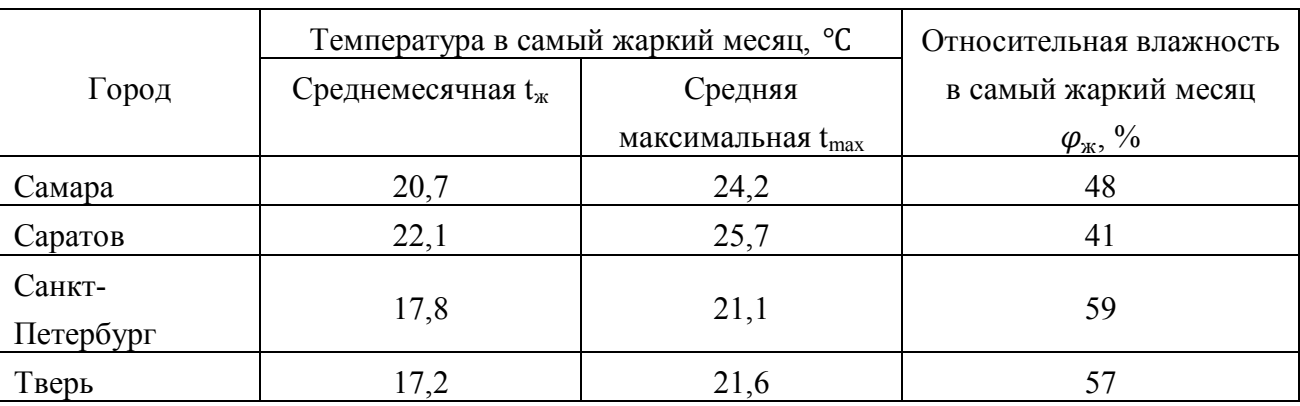

# Приложение 4

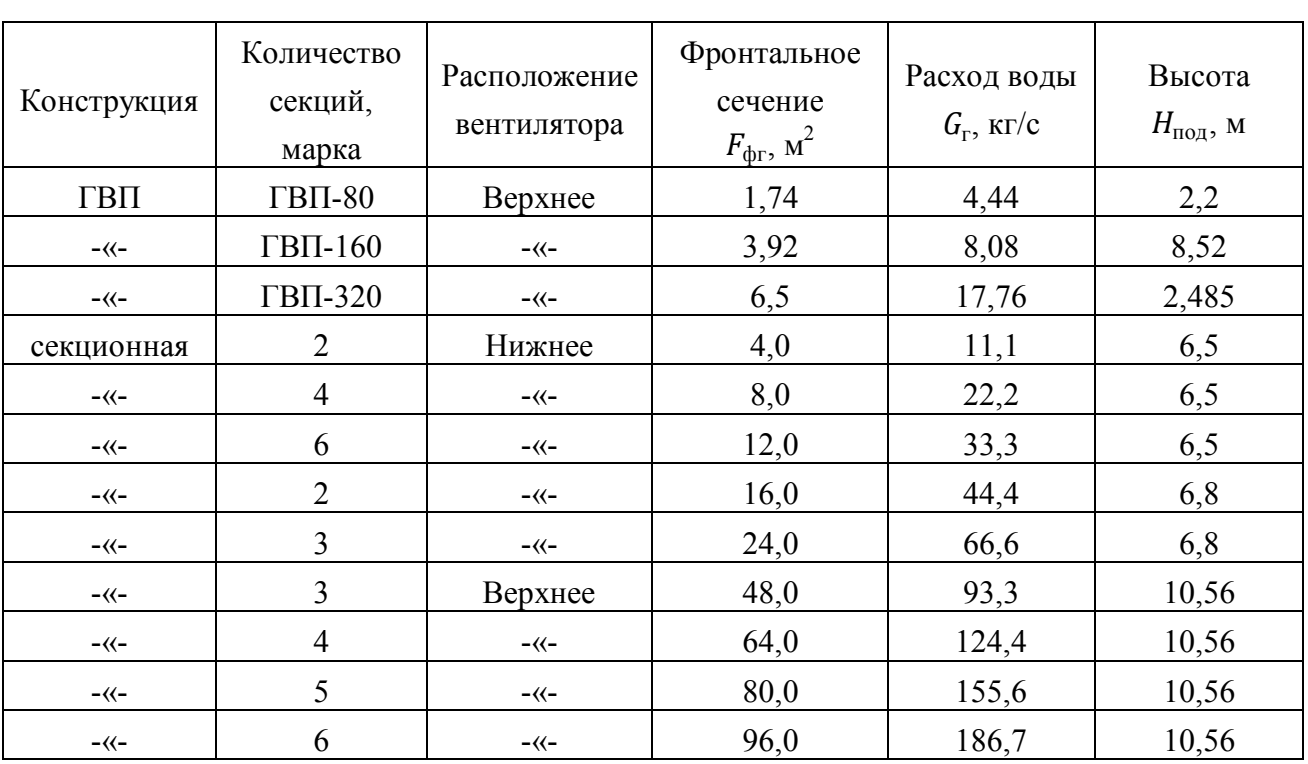

# Характеристики вентиляторных градирен

## Приложение 5

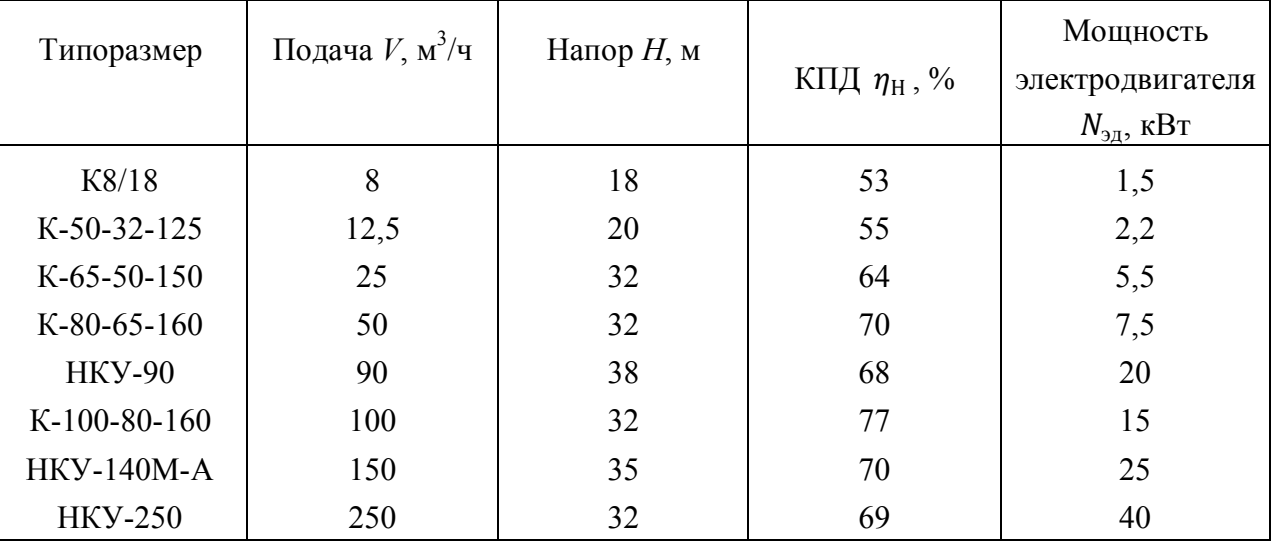

## Технические характеристики насосов

## Приложение 6

# Технические характеристики двухсекционных кожухотрубчатых концевых охладителей воздуха

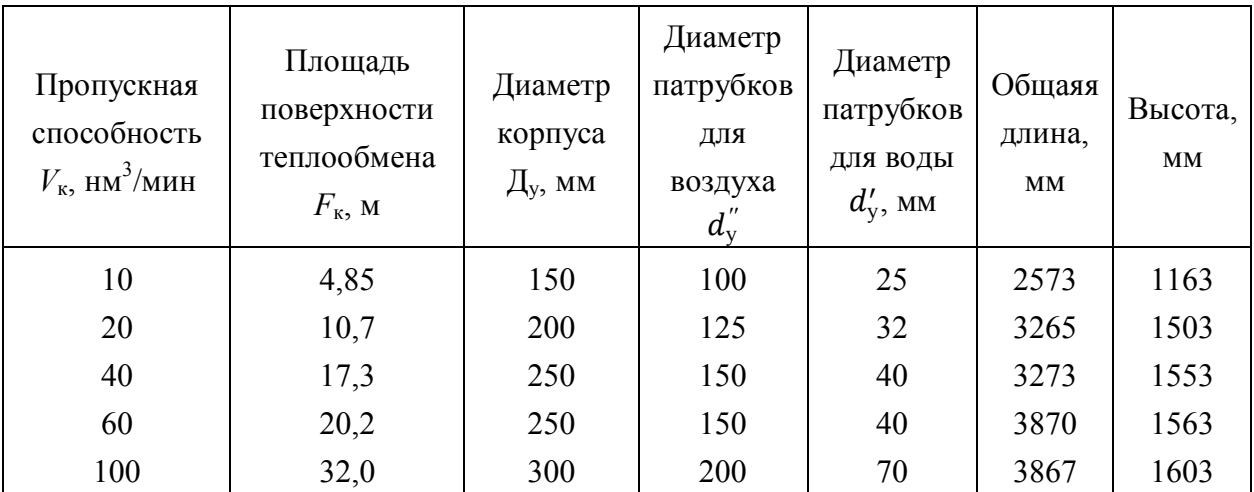

## Приложение 7

## Технические характеристики ячейковых масляных фильтров для очистки воздуха

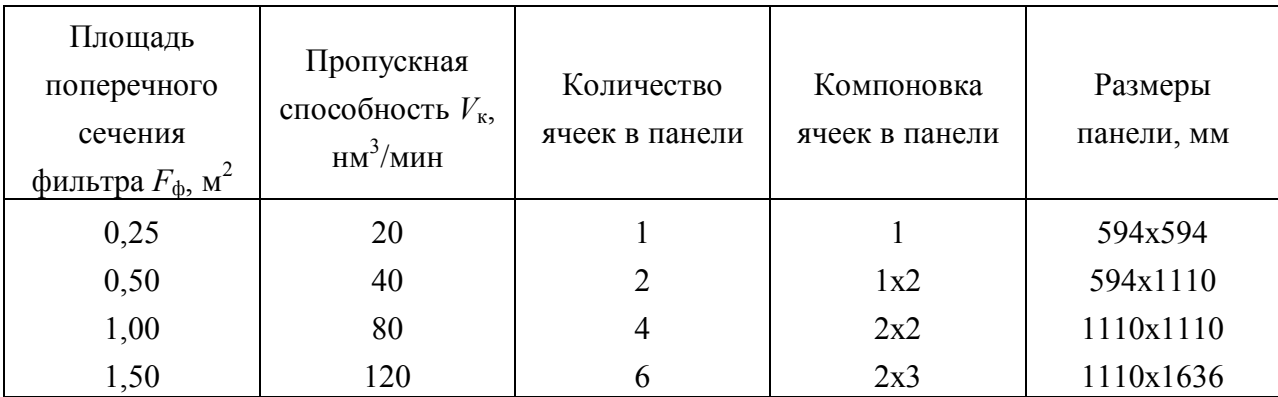

## Приложение 8

# Технические характеристики воздухосборников на рабочее давление 0,9 МПа

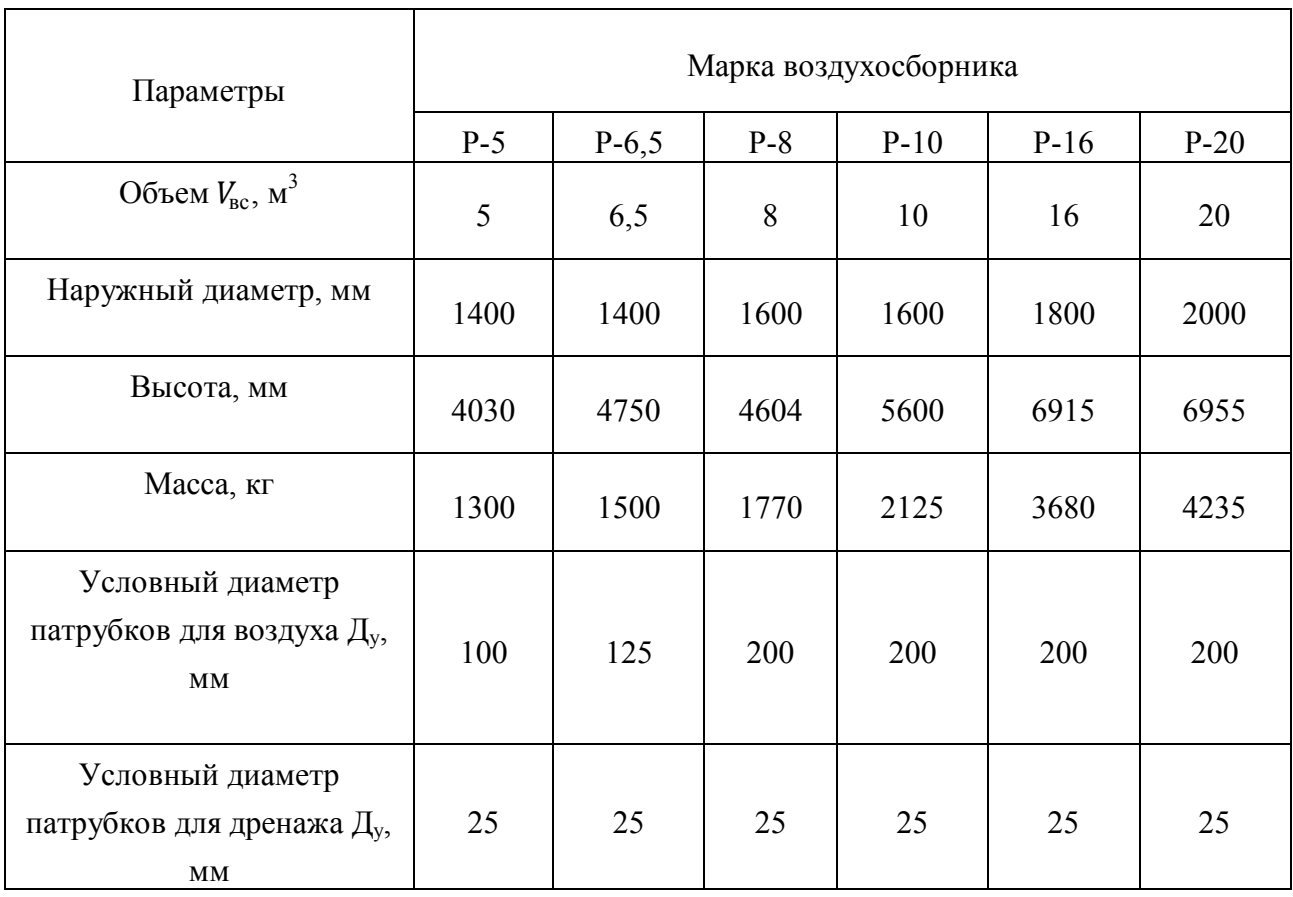

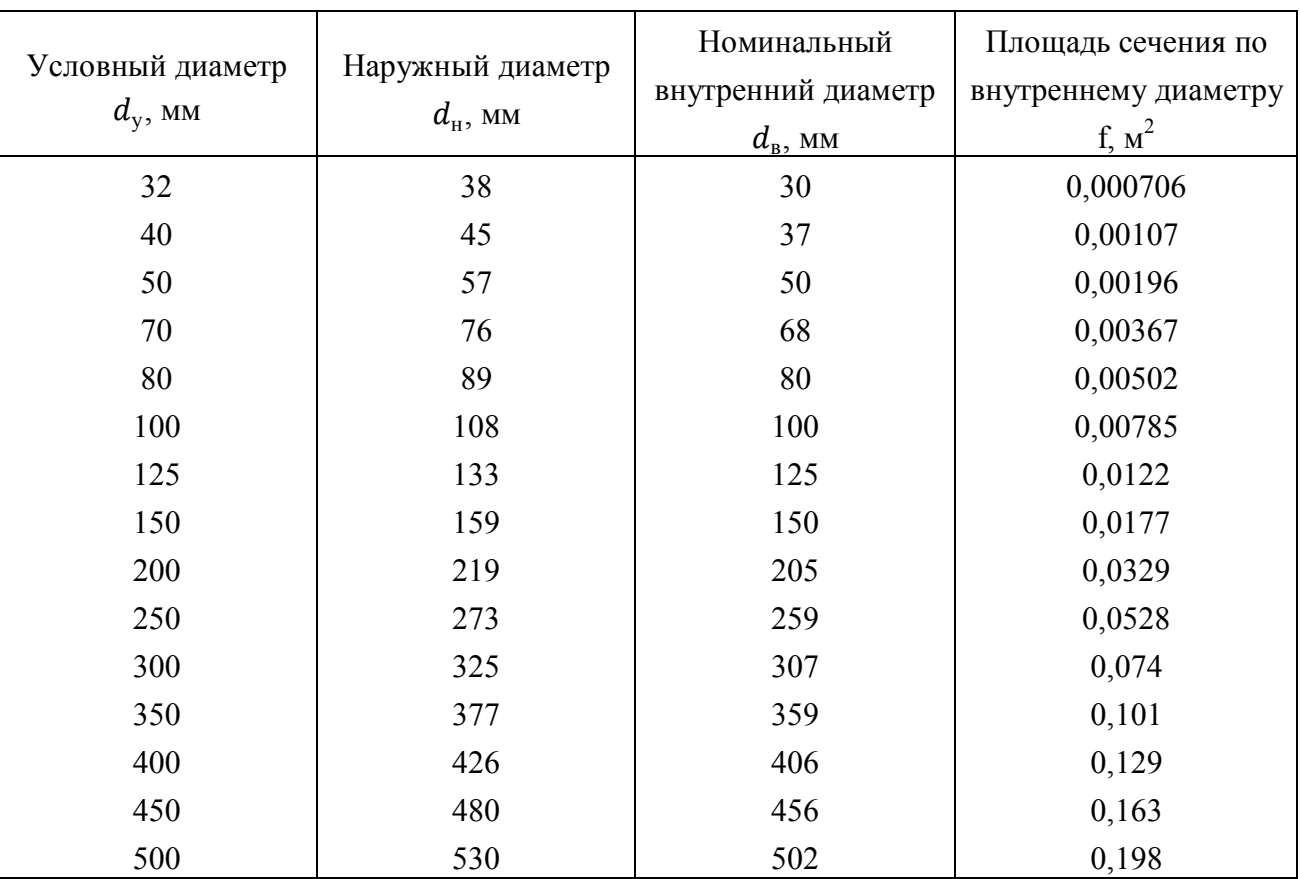

# Характеристики стальных бесшовных труб

# Приложение 10

### Компрессорные масла для смазывания цилиндров и сальников

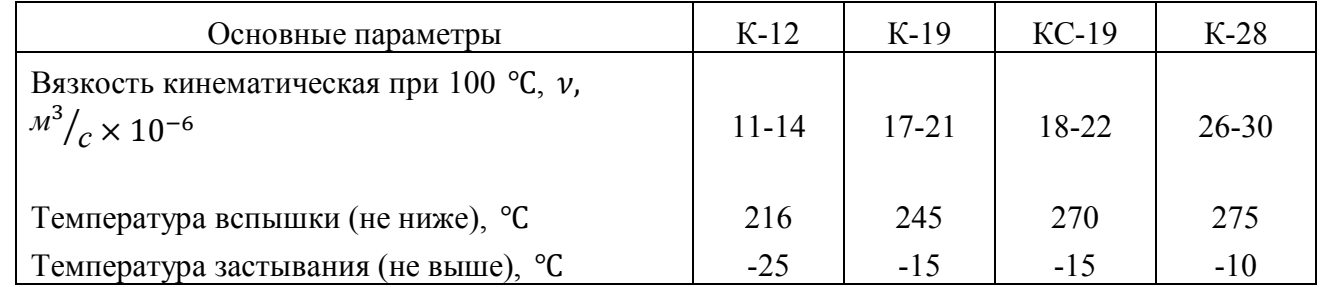

# Приложение 11

## Индустриальные масла для смазывания механизма движения

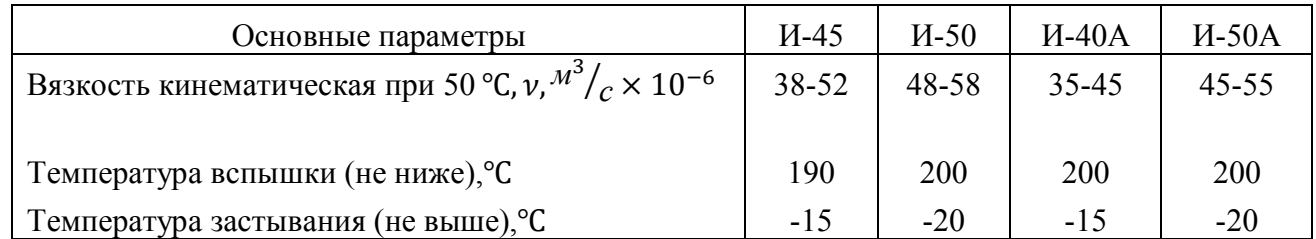

## Приложение 12

# Дополнительные технические решения, разрабатываемые на принципиальной схеме КС

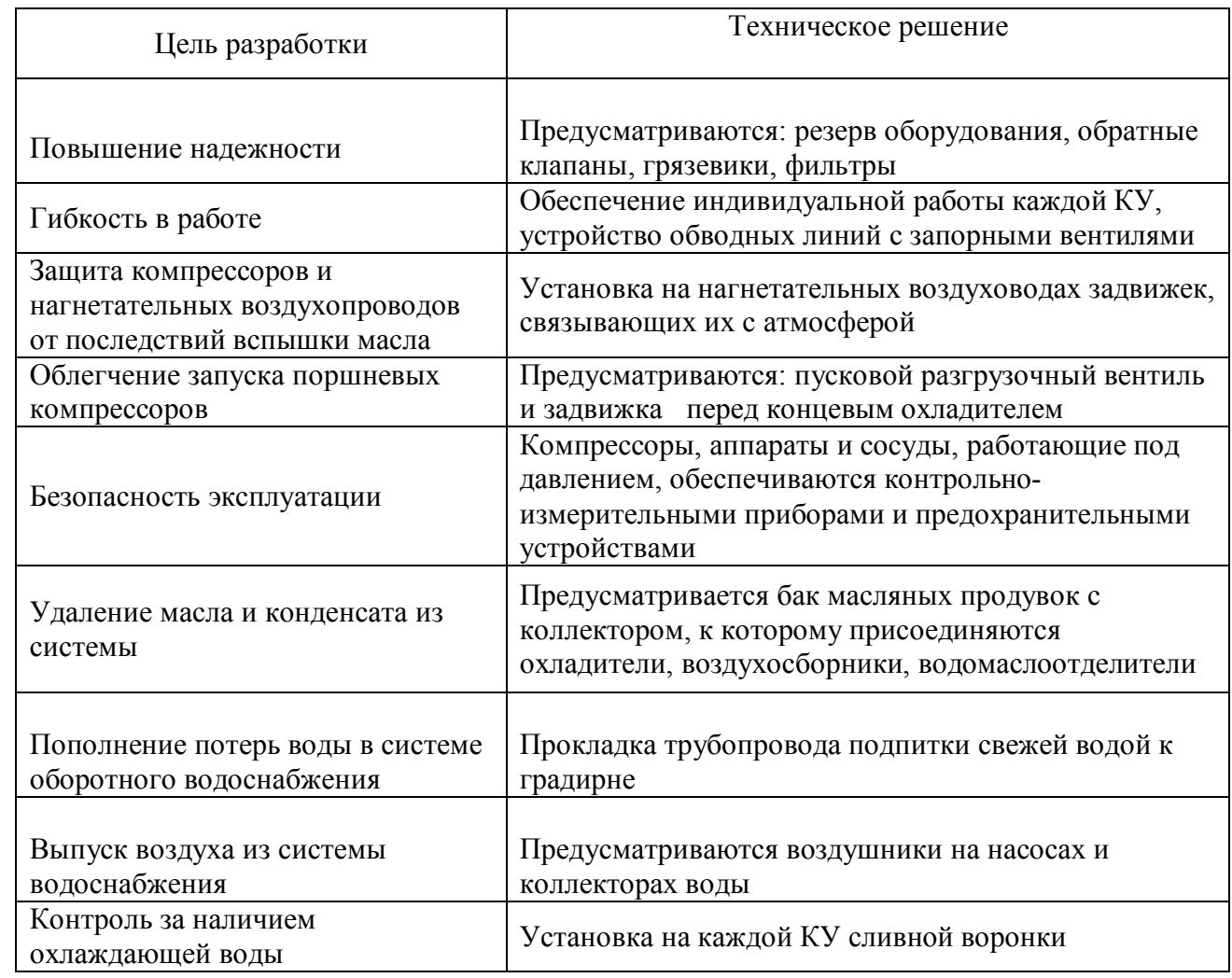

# Приложение 13

# Примерный состав вспомогательных решений

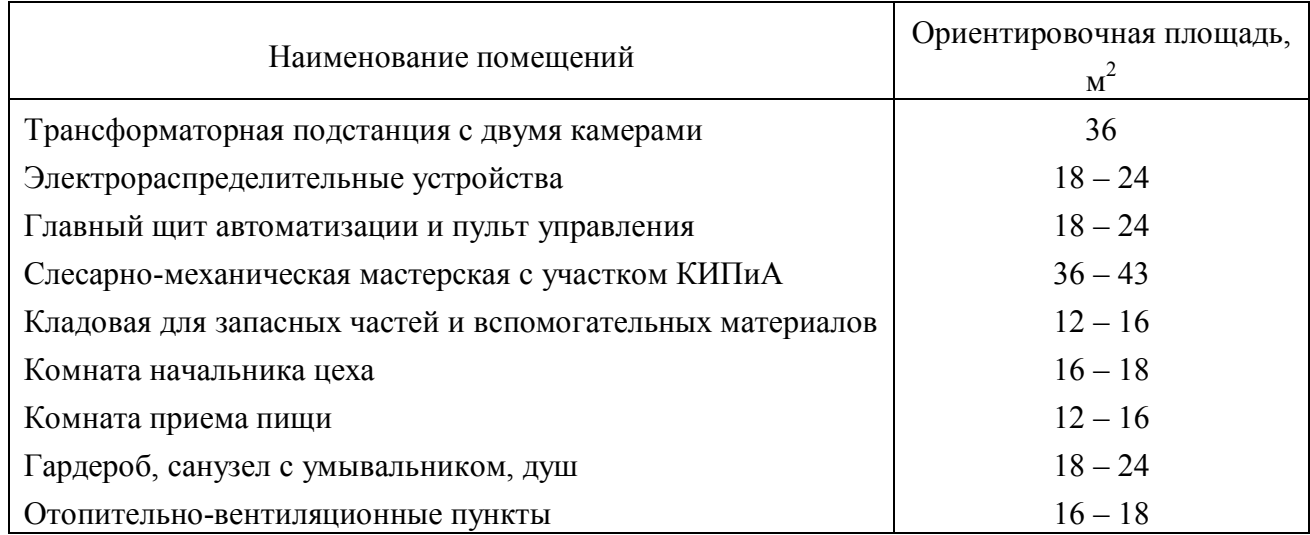

## *Оглавление*

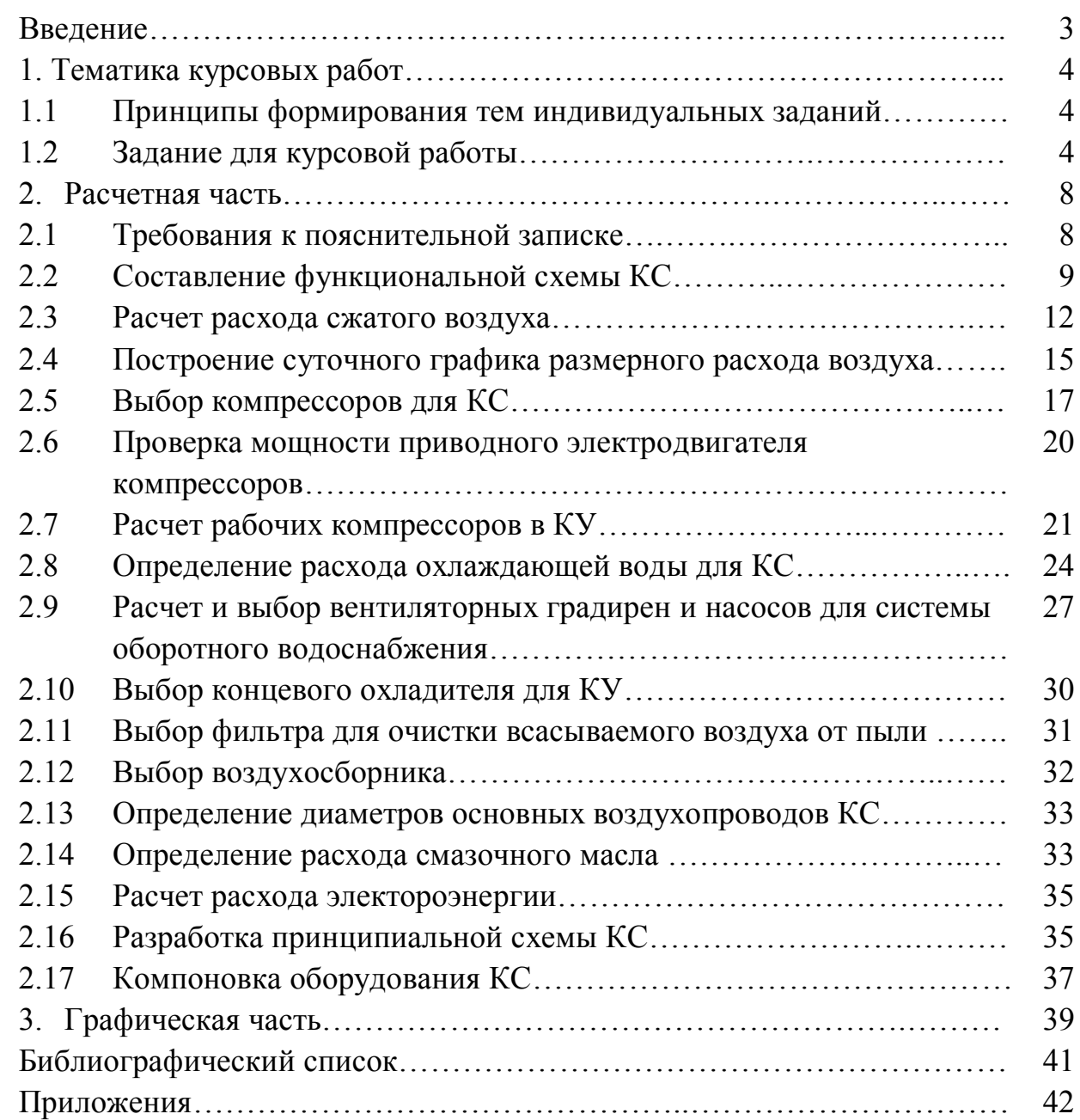

**Василий Васильевич Филатов Николай Николаевич Гладышев** 

# **ТЕХНОЛОГИЧЕСКИЕ ЭНЕРГОНОСИТЕЛИ ПРЕДПРИЯТИЙ**  (Воздухоснабжение промышленных предприятий)

Методические указания к выполнению курсовой работы «Компрессорная станция для промышленного предприятия»

Редактор и корректор В.А. Басова Техн. редактор Л.Я. Титова Темплан 2012, поз. 40

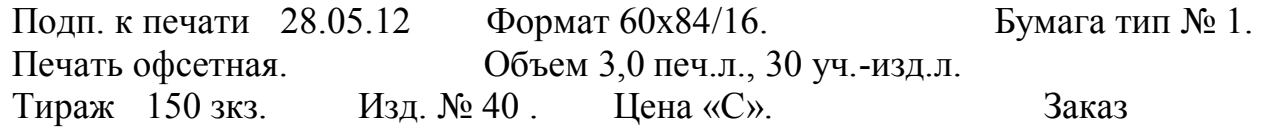

Ризограф Санкт-Петербургского государственного технологического университета растительных полимеров, 198095, ул. Ивана Черных, 4.